# *Úvodem*

Milé řešitelky, milí řešitelé,

s první sérií jste se už ať už více či méně úspěšně poprali a nyní přichází série druhá. Pořád se budeme držet spíše mechaniky, ale zabrouzdáme i do modernějších témat, jako je jaderná fyzika. S experimenty zůstaneme spíše v kuchyni, budete sypat cukr nebo mouku, tak ať si pak nemusíte hrát na Popelku. V seriálové úloze si procvičíte Monte Carlo integraci.

Rádi bychom vás upozornili, že 29. listopadu proběhne 7. ročník týmové soutěže Fyziklání online. Přihlašovat své týmy můžete na webu online.fyziklani.cz, registrace končí 26. listopadu.

Také je spuštěno přihlašování na TSAF (Týden s aplikovanou fyzikou), který se tentokrát koná 19. až 25. 11. v Praze. Nezapomeňte se včas přihlásit, čeká vás týden plný exkurzí a zážitků! Kapacita je omezená na 24 osob. TSAF je otevřený pouze pro řešitele, ale můžete informovat i svoje kamarády, co ještě neřeší, ale chtěli by začít. Nebojte se, že byste zmeškali v průběhu týdne Den otevřených dveří MFF UK, který se koná ve čtvrtek 23. 11., protože v rámci programu TSAFu je i návštěva DOD.

Pokud nechcete celý týden chybět ve škole, přijeďte aspoň na DSEF (Den s aplikovanou fyzikou), který je 21. 11. a koná se v prostorách MFF. Ten je případně otevřený i dalším SŠ zájemcům, co FYKOS neřeší, a budeme rádi, pokud o něm rozšíříte informaci svým kamarádům.

Bohužel nám chybí některá vzorová řešení a body za experimentální úlohu. Za to se hluboce omlouváme, najdete je v co nejbližší době na našem webu.

Výtečné nápady při řešení úloh a úspěch ve Fyziklání přejí

*vaši Organizátoři*

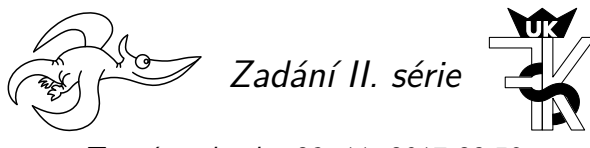

*Termín uploadu: 28. 11. 2017 23.59 Termín odeslání: 27. 11. 2017*

# **Úloha II.1 . . . Zuběnka** 3 body

Jak velké skladovací prostory by musela mít Víla Zubnička, aby mohla skladovat všechny mléčné zuby všech dětí? Resp. jakým tempem by její nároky na uskladnění rostly? Za jakou dobu by teoreticky měla ve svých skladech většinu zásob fosforu na Zemi?

# **Úloha II.2** ... irradiace solární elektrárny **1888 a Század Brand** 3 body

Solární konstanta, či správněji solární irradiace, je tok energie přicházející ze Slunce ve vzdálenosti Země od Slunce. Nejde o konstantu, ale uvažujme, že má hodnotu *<sup>P</sup>* = 1 370W*·*m*−*<sup>2</sup> . Uvažujme, že Země obíhá Slunce po kružnici a sklon zemské osy vůči kolmici k její oběžné rovině je 23*,*5 *◦* . Jaký bude maximální výkon zachycený solárním panelem o ploše *S* = 1 m<sup>2</sup> o letním a zimním slunovratu, pokud panel leží na rovném povrchu Země v Praze? Uvažujte, že ani atmosféra ani budovy nijak neovlivní měření.

# **Úloha II.3 . . . pozorovací** 6 bodů

Jakou část povrchu kulové planety není možné vidět ze stacionární oběžné dráhy planety (taková dráha, že se obíhající objekt nachází stále nad stejným bodem na planetě), která má hustotu *ϱ* a periodu rotace *T*?

# **Úloha II.4 . . . jaderný odpad nikdy více** 6 bodů

Představme si, že máme něco (například jaderný odpad) a chceme se toho zbavit. Těleso dostaneme na oběžnou dráhu Slunce shodnou s oběžnou dráhou Země, ale dostatečně daleko od Země, abychom mohli gravitační působení Země nadále zanedbávat. Otázka je, jaký způsob zbavení se inkriminovaného předmětu by nás stál kolik energie a který postup by byl tedy nejvýhodnější. Varianty jsou

- Hodit to do Slunce. Stačí, aby se to dostalo na sluneční povrch a bude to dostatečně usmažené.
- Převést to na kruhovou dráhu v Hlavním pásu (pás planetek mezi Marsem a Jupiterem).
- Vyhodit to zcela ze Sluneční soustavy.

# **Úloha II.5 . . . skleněný déšť** 7 bodů

Dělník si na stavbu mrakodrapu přinesl vak se skleněnkami, aby se s nimi mohl pochlubit svým kolegům. A co se nestane – vak se vysype a kuličky padají skrze lešení směrem k zemi. Lešení se skládá z jednotlivých poschodí o výšce *h*. Podlaha každého poschodí se skládá ze stejných mříží, ve kterých díry zaujímají *k* % z celkové plochy mříže. Uvažujme zjednodušený model propadávání kuliček lešením, kdy, pokud kulička spadne na díru v lešení, tak projde bez ovlivnění, a pokud spadne na pevnou část mříže, tak se její rychlost sníží na 0 a ihned začne dále padat (tj. velikost kuliček je zanedbatelná vůči velikosti děr v lešení, kuličky se od lešení nijak neodráží a po dopadu na pevnou část mříže se ihned skutálí do díry a dále začínají padat). Nakonec neuvažujme ani potenciální srážky kuliček mezi sebou. Předpokládejte, že kuličky se z tašky sypou s konstantním hmotnostním průtokem *Q*. Jakou silou budou kuličky působit na každé patro lešení, až se situace ustálí?

# **Úloha II.P . . . ó Oganesson** 10 bodů

Jaké vlastnosti má 118. prvek periodické soustavy prvků? Respektive jaké by asi měl, kdyby byl stabilní? Diskutujte alespoň tři fyzikální vlastnosti.

# **Úloha II.E** ... sypká 12 bodů

Změřte sypný úhel alespoň 2 látek běžně používaných v kuchyni (např. mouka, cukr, sůl apod.).

# **Uloha II.S** ... derivace a Monte Carlo integrace 10 bodů

a) Vykreslete závislost chyby na velikosti kroku pro metodu

$$
f'(x) \approx \frac{-f(x+2h) + f(x-2h) + 8f(x+h) - 8f(x-h)}{12h}
$$

odvozenou pomocí Richardsonovy extrapolace v textu seriálu. Jaký je optimální krok a minimální chyba? Porovnejte s centrovanou a dopřednou diferencí. Jako derivovanou funkci použijte  $\exp(\sin(x))$  v bodě  $x = 1$ .

*Bonus* Vypočtěte pro tuto metodu teoretickou velikost optimálního kroku pomocí odhadu chyb.

b) Na webu se nachází soubor s experimentálně zjištěnými *t*, *x* a *y* souřadnicemi poloh hmotného bodu. Pomocí numerické derivace nalezněte časovou závislost složek rychlosti a zrychlení a vyneste obě závislosti do grafu. Jaký fyzikální děj bod nejspíše konal? Numerickou metodu si zvolte sami, svoji volbu ale odůvodněte.

*Bonus* Existuje v tomto případě přesnější varianta získání rychlosti a zrychlení, než přímočará aplikace numerické derivace?

- c) Máme zadán integrál  $\int_0^{\pi} \sin^2 x dx$ .
	- 1. Nalezněte hodnotu integrálu z geometrické úvahy za pomoci Pythagorovy věty.
	- 2. Nalezněte hodnotu integrálu pomocí Monte Carlo simulace. Určete směrodatnou odchylku výsledku.

*Bonus* Vyřešte Buffonovu úlohu ze seriálu (odhad hodnoty čísla π) pomocí MC simulace.

d) Nalezněte vztah pro výpočet objemu šestidimenzionální koule pomocí metody Monte Carlo. *Nápověda* Pythagorovu větu lze využít k měření vzdáleností i ve vyšších dimenzích.

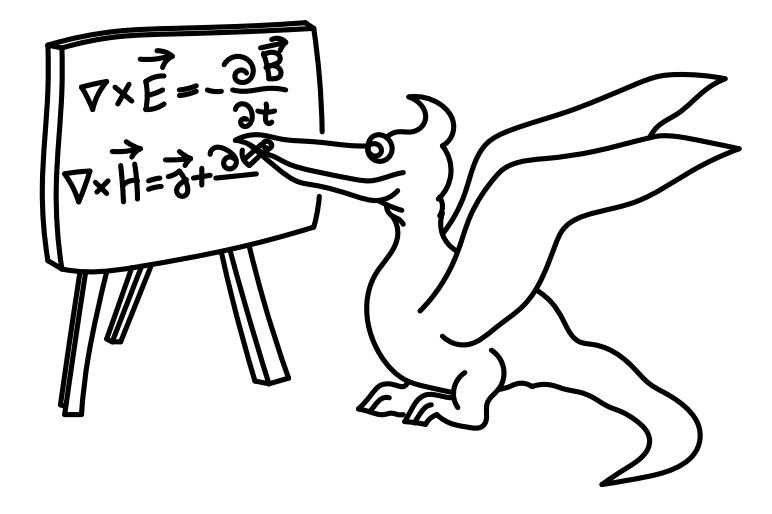

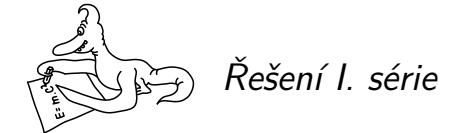

**Úloha I.1 . . . kávu si omléčním** 3 body; průměr 2,86; řešilo 74 studentů

*Kdy je nejvhodnější nalít do horké kávy chladné mléko, abychom ji mohli pít co nejdříve? Nepožadujeme přesný výpočet, ale podrobný slovní popis toho, jak káva chladne a jak byste postupovali. Terka*

*S. se zarazila při výroku: Už jsem Ti do toho kafe dala mléko, aby Ti to rychleji vystydlo.*

Naším cílem při řešení této úlohy bude najít praktickou radu, podle které se můžeme opravdu při pití kávy řídit. Zcela obecný rozbor by byl velmi náročný i pro jednoduché modely chladnutí, neboť závisí na alespoň pěti parametrech: počáteční teplota kávy *T*k, teplota okolí *T*o, teplota vhodná k pití *T*p, teplota mléka *T*<sup>m</sup> a poměr objemu mléka k objemu kávy *ε*. Abychom získali jedno konkrétní řešení, je potřeba rozumně odhadnout hodnoty těchto veličin. My budeme volit hodnoty blížící se reálné situaci  $T_k = 100 °C$ ,  $T_o = 20 °C$ ,  $T_p = 60 °C$ ,  $T_m = 10 °C$  a  $\varepsilon = 0.5$ . Kdybychom volili kávu s velkým obsahem mléka, jako například cappuccino nebo latte, úl[oh](#page-4-0)a by postrádala smysl – u těchto typů kávy musíme totiž mléko naopak přihřát, aby nebyla výsledná směs moc chladná, a může se do hrnku přidat okamžitě. K našim předpokladům ještě přidáme zjednodušení, že výměna tepla mezi kávou a mlékem proběhne okamžitě.

Mezi vzduchem a kapalinou v hrnku probíhá tepelná výměna. Zásadní charakteristikou této výměny je, že tepelný tok (teplo vyměněné za čas) s časem klesá. Teplota kávy se tedy postupně blíží teplotě okolí, ale čím dál tím pomaleji. Jinými slovy, graf závislosti teploty na čase je představován konvexní funkcí. Podle našich odhadů je teplota mléka *T*<sup>m</sup> výrazně nižší než teplota kávy *T*<sup>k</sup> a minimální teplota kávy, při které ji přidání mléka nezchladí pod *T*p, je o dost blíž *T*<sup>k</sup> než *T*p. Proto pokud přidáme mléko později, bude dosažený pokles teploty jen o zanedbatelně málo nižší, než když mléko přidáme dříve.

Nyní uvažujme případ A, tj. že mléko přidáme do kávy ihned. Potom jsme z teploty na *T*<sup>k</sup> skočili na jistou teplotu $T_{\rm k}-\Delta T>T_{\rm p}$ a pak bychom čekali, až káva ochladne na  $T_{\rm p}.$  Přeskočili bychom tedy oblast rychlého chladnutí (horká káva chladne rychleji) a ponechali bychom oblast pomalého chladnutí (studená káva chladne pomaleji). Pokud však chvíli počkáme – případ B – a ochladíme kávu rychle na teplotu zhruba *T*<sup>p</sup> + ∆*T*, potom můžeme přidat mléko, srazit tak teplotu na *T*<sup>p</sup> a oblast pomalého chlazení přeskočit. Káva musí stejně vychladnout o *T*<sup>k</sup> *− T*<sup>p</sup> *−* ∆*T*, v případě B bude toto chladnutí ale probíhat při vyšší teplotě než v případě A. Na základě této úvahy je lepší přidat mléko později, viz grafické znázornění na obrázku 1.

Znovu však zdůrazněme, že v závislosti na zvoleném modelu a počátečních parametrech mohl každý dospět k jinému výsledku. Pro ilustraci, pokud bychom předpokládali, že jsme ochotni pít kávu poměrně horkou, přidáváme pouze malé množství mléka. Navíc můžeme tvrdit, že chladnutí je zpočátku přibližně lineární. V tomto případě bychom získali opačný výsledek. Mléko by bylo kvůli lineárnímu chladnutí vhodné nalít do kávy co nejdříve, protože výsledná teplota je váženým průměrem teploty kávy a mléka, a proto "potenciál zchladit", který mléko má, klesá s teplotou (a tedy i s časem). Jinými slovy, ∆*T* zmíněné v případě A, by bylo nezanedbatelně větší než ∆*T* v případě B. Tento rozdíl by přebil vliv konvexity křivky chladnutí.

Jako bonus si můžete zkusit najít model popisující čas chladnutí na danou teplotu a najít optimální čas přilití s rozborem všech případů v závislosti na počátečních parametrech.

<span id="page-4-0"></span>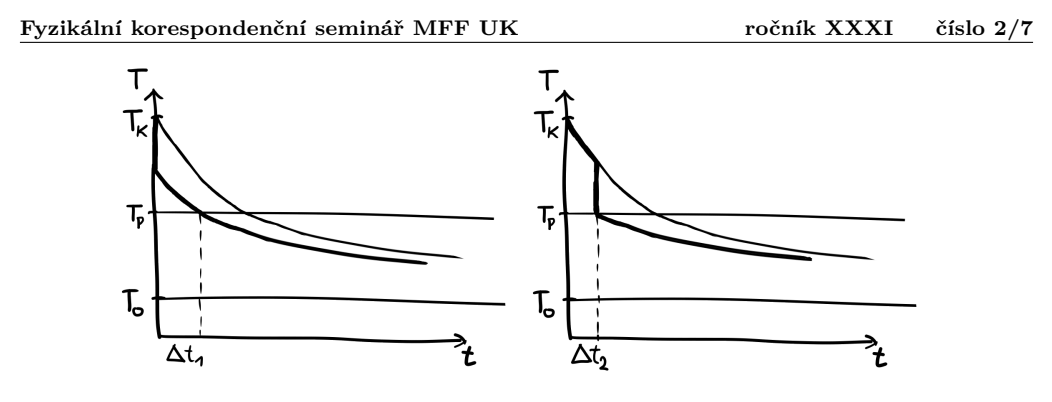

Obr. 1: Náčrt křivek chladnutí pro případ, kdy nalijeme mléko do kávy dříve (vlevo) a později (vpravo). Jak je naznačeno, v druhém případě je čas chladnutí ∆*t*<sup>2</sup> kratší než čas chladnutí ∆*t*<sup>1</sup> z prvního případu.

Na závěr ještě poznamenejme, že pokud pijeme kávu s malým množstvím mléka, tak se pravděpodobně jedná o celkově malý objem nápoje, který sám o sobě bude chladnout rychl[e](#page-4-1). Proto rozdíl způsobený pozdním či brzkým přilitím mléka pravděpodobně nepoznáte.

> *Miroslav Hanzelka* mirek@fykos.cz

**Úloha I.2 . . . zálohovací NAS(A)** 3 body; průměr 2,88; řešilo 80 studentů

<span id="page-4-1"></span>*Uvažujte optický switch (propustnost* 10 Gb*·*s *−*1 *), jehož výstup (po patřičném zesílení) použijete k ozáření Měsíce. Díky zrcátkům zanechaným na jeho povrchu z dob proje[ktu Apollo se signá](mailto:michal@fykos.cz)l vrátí zpět a přivedete jej (po patřičném zesílení) na vstup switche. Pokud zajistíme spolehlivé fungování switche, budou jednou vyslaná data v systému "obíhat" trvale, takže jsme získali paměť. Jaká je její maximální kapacita? Dobu zpracování ve switchi a velikost datových hlaviček zanedbejte. Michal zkombinoval pingfs a Laufzeitspeicher.*

Dostane-li naše úložiště data k uložení, vyšle je skrze optický switch (přepínač) k Měsíci a dokud se nevrátí zpět, nemusí se o ně starat. Po návratu je musí přeposlat a tedy nemůže přijímat nová data. Toto se stane za čas 2*l/c*, kde *l* je vzdálenost mezi switchem a zrcátky, *c* je rychlost světla ve vakuu (průchod atmosférou zanedbáváme). Chceme-li využít systém naplno, stihne za tuto dobu odeslat 2*lB/c* dat, kde *B* je propustnost switche.

Použijme konkrétní hodnoty  $B = 10 \text{Gb} \cdot \text{s}^{-1}$ ,  $l = 3.8 \cdot 10^8 \text{ m}$ ,  $c = 3 \cdot 10^8 \text{ m} \cdot \text{s}^{-1}$  a dostáváme<sup>1</sup>

$$
s = \frac{2Bl}{c} \approx 25 \,\text{Gb} \approx 3.2 \,\text{GB} \approx 2.9 \,\text{GiB} \,.
$$

Vidíme, že se nejedná o příliš efektivní způsob ukládání dat, kapacitu má menší než běžně dostupná flashka a cena mise Apollo nebyla malá.

> *Michal Koutný* michal@fykos.cz

 $^1\mathrm{Gb}$ je gigabit, GB je gigabyte a GiB je gibibyte, tedy $1\,024^3$  bytů

# **Úloha I.3 . . . oběšený úhelník** 6 bodů; průměr 5,23; řešilo 52 studentů

*Máme homogenní úhelník ve tvaru L o stranách délek b, c. Je volně zavěšen v železničním vagóně za konec jedné strany tak, že jeho vrchol míří ve směru jízdy vagonu. S jakým zrychlením a se musí vagon pohybovat, aby spodní strana úhelníku byla rovnoběžná se směrem jízdy? Relativistické jevy neuvažujte.*

Bonus: *Relativistické jevy uvažujte. Autor je neznámý, asi se oběsil.*

Nejprve musíme najít těžiště. Zvolíme soustavu souřadnou tak, aby měla počátek v bodě zavěšení a osa x mířila podél ramena úhelníku délky *b*, za které je zavěšený. Zavedeme délkovou hustotu *ϱ*, kterou sice neznáme, ale zpřehlední nám výpočty. Potom je polohový vektor těžiště dán vztahem

$$
\mathbf{r}_{\mathrm{t}} = \frac{\sum m_{i} \mathbf{r}_{i}}{\sum m_{i}}\,,
$$

kde *m<sup>i</sup>* je hmotnost *i*tého hmotného bodu (nebo části tělesa) a **r***<sup>i</sup>* je jeho polohový vektor (u větších celků těžiště celku – tady strany úhelníku). Dosadíme hodnoty

$$
\mathbf{r}_{t} = \frac{\mathbf{r}_{b}\varrho b + \mathbf{r}_{c}\varrho c}{(b+c)\varrho},
$$

kde **r**<sup>b</sup> a **r***<sup>c</sup>* jsou polohové vektory těžišť jednotlivých stran, ležící v jejich středech. Můžeme dosadit polohové vektory  $\mathbf{r}_{\text{b}} = [b/2; 0]$ ,  $\mathbf{r}_{\text{c}} = [b; c/2]$  a pokrátit  $\varrho$ , čímž získáme

$$
\mathbf{r} = \frac{[b/2;0] \cdot b + [b;c/2] \cdot c}{b+c} = \left[ \frac{b^2/2 + bc}{b+c} \, ; \frac{c^2/2}{b+c} \right] \, .
$$

Úhel, který v klidu svírá svislá strana úhelníku s kolmicí, pak bude

$$
\arctg \frac{r_y}{r_x} = \arctg \frac{c^2/2}{b^2/2 + bc}.
$$

To ovšem musí být i úhel, který musí svírat výslednice gravitační a setrvačné síly s kolmicí, aby byl moment síly působící vůči bodu zavěšení nulový. Proto z podobnosti trojúhelníků máme

$$
\frac{ma}{mg} = \frac{c^2/2}{b^2/2 + bc},
$$

$$
a = g \frac{c^2/2}{b^2/2 + bc}.
$$

### *Relativistické jevy*

Pokud chceme uvažovat relativistické efekty, musíme si začít dávat pozor, v jaké soustavě se nacházíme a v jaké soustavě nás zajímá zrychlení. Naskýtají se dvě význačné možnosti: V soustavě spojené s vlakem (inerciální soustavě pohybující se okamžitou rychlostí vlaku) nebo soustavě spojené se zemí. Není těžké si rozmyslet, že zrychlení v první soustavě (tedy zrychlení, kterým vlak sám sebe pohání) je stejné, jako tomu bylo v nerelativistickém případě, protože vlak se vůči této soustavě pohybuje pomalu.

Pro inerciální soustavu spojenou se zemí (nádražím) zkusme uvažovat, co by se asi dělo. Z počátku, kdy bude rychlost malá ve srovnání s rychlostí světla, nesmí zrychlení být výrazně jiné než to, které jsme vypočítali výše. Jak bude rychlost růst, začnou se projevovat relativistické

*.*

efekty. Pro nás je důležité především zkracování spodní strany úhelníku.<sup>2</sup> V limitě dosažení rychlosti světla bude spodní strana úhelníku mít nulovou délku, a proto bude síla potřebná k udržení úhelníku v kolmé poloze nulová<sup>3</sup>.

Zkusme přece jen spočítat, jak se systém bude chovat z pohledu nádraží. Se zkracováním spodní strany se bude měnit setrvačná síla potřebná k udržení úhelníku ve správné poloze. Velikost síly dokážeme získat dosazením závislosti délky spodní strany na rychlosti  $c(v) = \frac{c_0}{\gamma(v)}$ do vzorečku, který už známe, kde *γ* je Lorentzův faktor daný vztahem

$$
\gamma(v) = \frac{1}{\sqrt{1 - \frac{v^2}{C^2}}},
$$

kde *c*<sup>0</sup> je klidová délka. Rychlost světla budeme značit *C*, abychom se vyhnuli kolizi ve značení. Zároveň musíme použít vztah pro relativistickou změnu hmotnosti *m* = *m*0*γ*. Pro polohu těžiště pak platí

$$
\mathbf{r} = \frac{[b/2;0] \cdot m_b + \left[b;\frac{c_0}{2\gamma}\right] \cdot m_c}{m_b + m_c} = \left[\frac{bm_b/2 + bm_c}{m_b + m_c}; \frac{c_0 m_c}{2\gamma(m_b + m_c)}\right]
$$

Dosazením za hmotnosti jednotlivých stran<sup>4</sup>  $m_b = \rho \gamma b$ ,  $m_c = \rho \gamma c_0$  pak získáme vztah pro setrvačnou sílu *F* (*m*<sup>0</sup> je klidová hmotnost úhelníku)

$$
m_0 g c_0^2 = F\left(b^2 + 2bc_0\right).
$$

Bohužel při relativistických rychlostech neplatí vztah *F* = *ma*, proto je třeba užít obecnější vztah  $F = \frac{dp}{dt}$ , který v relativitě přejde na

<span id="page-6-0"></span>
$$
F = \frac{dp}{dt} = \frac{dm}{dt}v + m\frac{dv}{dt} = m_0\frac{d\gamma}{dt}v + m_0\gamma\frac{dv}{dt} = m_0\gamma^3\frac{v^2}{C^2}\frac{dv}{dt} + m_0\gamma\frac{dv}{dt} = m_0\gamma^3\frac{dv}{dt}.
$$

Získáme tak diferenciální rovnici

$$
\gamma^3 \frac{\mathrm{d}v}{\mathrm{d}t} = \frac{gc_0^2}{b^2 + 2bc_0} = a_0,
$$

kde  $a_0$  je nerelativistické ("klidové") zrychlení. Tu umíme vyintegrovat na vztah ( $t_0$  je čas začátku jízdy vlaku)

$$
\frac{Cv}{\sqrt{C^2-v^2}}=a_0(t-t_0),
$$

což umíme invertovat na rovnici

$$
v = \frac{a_0 (t - t_0)}{\sqrt{1 + \left(\frac{a_0 (t - t_0)}{C}\right)^2}}.
$$

 $^{2}$ Druhá strana se nezkracuje, protože uvažujeme, že síly jsou v rovnováze po celou dobu pohybu. Proto je tato strana po celou dobu pohybu orientována kolmo ke směru pohybu

 $\rm{^{3}Co\check{z}}$  i ve speciální relativitě pro náš systém odpovídá nulovému zrychlení, což je správně (fyzikální zákony nás "nenutí" přesáhnout rychlost světla)

<sup>4</sup>Používáme klidové délky *b* a *c*0, protože škálujeme klidovou hmotnost Lorentzovým faktorem. Započítání relativistické kontrakce by znamenalo pouze přeškálování hustoty, aby se celkový vztah nezměnil.

Zrychlení pak získáme derivací podle času,

$$
a = \frac{\mathrm{d}v}{\mathrm{d}t} = \frac{a_0}{\left(1 + \left(\frac{a_0 \left(t - t_0\right)}{C}\right)^2\right)^{3/2}}.
$$

Zkusme se podívat na limitní chování obou vzorců. Pro malé časy, kdy se dá odmocnina ve jmenovateli aproximovat jedničkou, vychází zrychlení konstantní<sup>5</sup>, zatímco rychlost je lineární funkcí času odpovídající danému zrychlení. Pro velké časy naopak můžeme v odmocnině ve jmenovateli zanedbat jedničku, a odmocnina se pak bude chovat jako lineární funkce času. To naopak dává konstantní rychlost (překvapivě rovnou *C*) a nulové zrychlení, jak jsme předpovídali dříve.

Na závěr uveďme, že pokud dosadíme do vzorce pro relativistické zrychlení hodnotu  $a_0 = g$ , <sup>6</sup> pak potřebné zrychlení klesne o 1% cca po měsíci zrychlování. Poloviční bude po přibližně devíti měsících.

# *Poznámky k došlým řešením*

Většina z vás správně pochopila, že mají najít polohu těžiště. Někteří z vás počítali v souřadnicích stejně, jako ve vzorovém řešení, jiní zvolili více geometrické metody a vycházeli z toho, jak se skládají těžiště dílčích útvarů, a poté používali čistě geometrických metod, které též vedou k výsledku, ale postup je o poznání složitější. To způsobilo, že mnohem menší část z nich skutečně dosáhla správného výsledku. Několik málo lidí nepoužilo aproximaci úhelníku hmotnými tyčemi a většinou získali správný výsledek. Mnozí z vás si nedali pozor na věci, které vypadají intuitivně, ale neplatí. Uveďme například to, že těžiště úhelníku leží uprostřed spojnice jednotlivých částí (ne, sice je na spojnici, ale leží blíž těžší části) nebo ž[e pro těžiště úhelník](mailto:mikulas@fykos.cz)u platí stejné hodnoty jako pro odpovídající trojúhelník (opravdu ne, jedna strana tam chybí). Opravdu hezký byl postup jednoho z vás, který použil postup, který byl nový i pro mě. Vyšel z První Guldinovy věty, která dává do vztahu délku rovinné křivky *l*, obsah plochy *Sξ*, získané rotací křivky okolo osy *ξ*, a vzdálenost těžiště od této osy *yξ*, podle vztahu

# $S_{\xi} = 2\pi y_{\xi}l$ ,

z čehož pomocí rotací podle dvou vhodně zvolených os získal souřadnice těžiště. Co se relativistických jevů týče, někteří z vás správně uvažovali kontrakci délek a změnu polohy těžiště, jiní z vás správně převedli zrychlení na sílu, další správně převedli *a*(*v*) na *a*(*t*), ale bohužel nikomu se nepodařilo správně udělat vše najednou, a tedy nikdo nezískal vzorce, které jsou ve vzorovém řešení. Je to pochopitelné, protože tato látka je hodně nad rámec středoškolské fyziky a i pro mě byla dosti obtížná. Jsem rád, že se pár z vás pokusilo toto řešit a většina se dostala celkem daleko, a proto jsem byl relativně štědrý při rozdělování bonusových bodů. Naopak mě překvapilo, jak málo lidí se pokusilo vůbec řešit, protože tato úloha mi nepřišla tak složitá. Třeba u úlohy 4 se sešlo řešení o dost více.

> *Mikuláš Matoušek* mikulas@fykos.cz

 ${}^{5}{\rm A}$ je stejně veliké jako nerelativistické, které jsme spočítali dříve.

 $^6$ Což je spíš nadsazené, neboť to odpovídá spodní straně téměř dvaapůlkrát delší než ta, za kterou úhelník visí. Navíc cestující by takové zrychlení příliš neocenili, zvláště ti sedící proti směru jízdy.

# **Úloha I.4 . . . praská mi v láhvi** 7 bodů; průměr 4,46; řešilo 71 studentů

*Co když si skoro prázdnou 1,5 litrovou PET láhev uzavřeme v dobře vytápěné kanceláři, dejme tomu na t*<sup>k</sup> = 26 *◦*C*, a pak vyjdeme vstříc novým zážitkům dolů ze schodů? Láhev začne praskat. Co má větší vliv? To, že se mění atmosférický tlak, jak scházíme 10 pater v budově, nebo to, že je na schodech, dejme tomu, t*<sup>s</sup> = 15 *◦*C*? Karel šel na Matfyzu v Troji ze schodů.*

Vyřešme problém nejdříve pro případ prázdné láhve (bez vody) s objemem *V*0, kdy sejdeme všechna poschodí a tlak i teplota v láhvi se vyrovnají s tlakem a teplotou okolí *t*s, resp. odpovídající termodynamickou teplotou *T*<sup>s</sup> (z původní teploty *t*k, resp. *T*k). Sejdeme-li deset poschodí, změní se atmosférický tlak z hodnoty  $p_0 \doteq 101$  kPa na hodnotu  $p_{10}$ . Rozdíl tlaků je dán tíhou odpovídajícího sloupce vzduchu, tj. *p*<sup>10</sup> *− p*<sup>0</sup> = *hϱg*, kde *h* = 10 *·* 3 m = 30 m je výškový rozdíl (počítáme se standardní výškou podlaží 3 m),  $\rho = 1.3 \text{ kg} \cdot \text{m}^{-3}$  je hustota vzduchu a *g* je tíhové (počítáme se standardní výškou podlaží 3 m),  $\rho = 1.3 \text{ kg} \cdot \text{m}^{-3}$  je hustota vzduchu a *g* je tíhové zrychlení. Výpočtem zjistíme, že změna tlaku je číselně rovna *p*<sup>0</sup> *− p*<sup>10</sup> *.* = 380 Pa. Objem láhve se zmenší na hodnotu *V*s. Pro počáteční a koncové podmínky platí stavová rovnice

$$
\frac{p_0 V_0}{T_{\rm k}} = \frac{p_{10} V_{\rm s}}{T_{\rm s}}.
$$

Odtud získáme výsledný objem

$$
V_{\rm s} = V_0 \frac{p_0 T_{\rm s}}{p_{10} T_{\rm k}}.
$$

Číselně je $V_s \doteq 1{,}4391$ . Objem láhve se tedy zmenšil asi o  $V_0 - V_s \doteq 61$  ml, tj. asi o 4%.

### *Hrubá láhev – změna tlaku*

Uvažujme hrubou láhev, která má větší schopnost odolávat změnám vnějšího tlaku. To znamená, že tlak v láhvi se nezmění okamžitě na hodnotu okolního atmosférického tlaku, ale až po překročení určité hranice prasknutím. Prasknutím láhve myslíme změnu objemu láhve za krátký okamžik, která je doprovázena charakteristickým zvukem.

Rozeberme případ prasknutí láhve pod vlivem změny okolního tlaku. Proveďme výpočet např. pro případ, kdy nám láhev praskne, až když sejdeme deset poschodí. Předpokládejme, že jsme schody seběhli dostatečně rychle, a proto se nestihl vzduch v lahvi zchladit. Prasknutí láhve pak můžeme považovat za přibližně adiabatický děj, protože probíhá velmi rychle a za tento krátký okamžik nedojde k tepelné výměně mezi vzduchem a PET láhví. Pro adiabatický děj platí Poissonův zákon

$$
p_0 V_0^{\kappa} = p_{10} V_1^{\kappa} ,
$$

kde *V*<sup>0</sup> je objem vzduchu na začátku, *V*<sup>1</sup> je objem vzduchu po adiabatické kompresi a *κ* = 7*/*5 je Poissonova konstanta pro plyn skládající se z dvouatomových molekul. Dále zde platí stavová rovnice

$$
\frac{p_0 V_0}{T_{\rm k}} = \frac{p_{10} V_1}{T_1} \,,
$$

kde *T*<sup>1</sup> je výsledná teplota po adiabatické kompresi, která se změnila z původní hodnoty *T*k. Použitím dvou výše uvedených rovnic vypočteme výsledný objem *V*<sup>1</sup> a teplotu *T*1.

$$
V_1 = V_0 \left(\frac{p_0}{p_{10}}\right)^{\frac{1}{\kappa}} \doteq 1{,}4961.
$$

Objem se nám změní asi o 4 ml, tedy o 0*,*27 %. Výsledná teplota po adiabatické kompresi je

$$
T_1 = T_{\rm k} \left(\frac{p_{10}}{p_0}\right)^{\frac{\kappa - 1}{\kappa}} \doteq 299.5 \,\rm K.
$$

Tomu odpovídá teplota *t*<sup>1</sup> = 26*,*3 *◦*C. Teplota se tedy zvýšila o 0*,*3 *◦*C, což je v porovnání se změnou o 11 *◦*C v druhém případě velmi málo.

# *Hrubá láhev – změna teploty*

Nyní vyšetřeme druhý případ, kdy teplota vzduchu v láhvi klesne z hodnoty *t*<sup>k</sup> na *t*s, resp. z hodnoty *T*<sup>k</sup> na *T*s. Opět předpokládejme, že dojde k jednomu prasknutí, a to až po vyrovnání teplot. Po dobu ochlazování dochází k izochorickému ději – objem láhve se nemění. Tlak vzduchu se změní z hodnoty *p*<sup>0</sup> na hodnotu *p*1. Pro stavové veličiny platí Charlesův zákon

$$
\frac{p_0}{T_\mathrm{k}} = \frac{p_1}{T_\mathrm{s}}\,.
$$

Odtud zjistíme tlak v láhvi před prasknutím z rovnice

$$
p_1 = p_0 \frac{T_s}{T_k} \,. \tag{1}
$$

Číselně je *p*<sup>1</sup> *.* = 97 290 Pa a jeho rozdíl s okolním tlakem je *p*<sup>0</sup> *−p*<sup>1</sup> *.* = 3*,*71 kPa. Poté dojde podle předpokladu k prasknutí. Jedná se o adiabatickou kompresi, kdy se teplota zvýší z hodnoty *t*<sup>s</sup> na *t*2, resp. z hodnoty *T*<sup>s</sup> na *T*2, tlak se zvýší z hodnoty *p*<sup>1</sup> na *p*<sup>0</sup> a objem se zmenší z hodnoty *V*<sup>0</sup> na *V*2. Stavová rovnice a Poissonův zákon budou v tomto případě vypadat následovně

$$
\frac{p_1 V_0}{T_s} = \frac{p_0 V_2}{T_2} ,
$$
  

$$
p_1 V_0^{\kappa} = p_0 V_2^{\kappa} .
$$

Odtud získáme výsledný objem

$$
V_2 = V_0 \left(\frac{p_1}{p_0}\right)^{\frac{1}{\kappa}}
$$

*.*

a výslednou teplotu

$$
T_2 = T_s \left(\frac{p_0}{p_1}\right)^{\frac{\kappa - 1}{\kappa}}
$$

Ještě zde potřebujeme dosadit vztah pro tlak *p*<sup>1</sup> z rovnice (1). Po úpravě dostaneme

$$
V_2 = V_0 \left(\frac{T_s}{T_k}\right)^{\frac{1}{\kappa}},
$$
  

$$
T_2 = T_s \left(\frac{T_k}{T_s}\right)^{\frac{\kappa - 1}{\kappa}}.
$$

Číselně je  $V_2 = 1,460$ l. Objem vzduchu v láhvi se tedy změnil o  $V_2 - V_0 = 40$  ml, což je 2,7%. Teplota je číselně *T*<sup>2</sup> *.* = 291 K, resp. *t*<sup>2</sup> *.* = 18 *◦*C, liší se tedy asi o 3 *◦*C vzhledem k teplotě okolního vzduchu. Opět může dojít k jeho ochlazení a k následnému prasknutí.

### *Shrnutí pro hrubou láhev*

Shrnmě, co jsme vyšetřením vlivu okolních podmínek na láhev zjistili. Míru daného vlivu na PET láhev můžeme porovnávat jak rozdílem odpovídajících tlaků, tak rozdílem odpovídajících teplot. Sejdeme-li deset poschodí, změní se okolní tlak působící na láhev asi o 380 Pa. Naopak necháme-li vzduch v lahvi jen postupně chladnout, změní se jeho tlak až o 3 710 Pa. Dále sejdeme-li deset pater, změní se teplota vzduchu během adiabatického prasknutí jen asi o 0*,*3 *◦*C, zatímco během izochorického chladnutí v druhém případě se teplota vzduchu změní asi o *t*<sup>2</sup> *− t*<sup>s</sup> = 8 *◦*C. Dále můžeme porovnat změnu objemu vzduchu po prasknutí. Výškový rozdíl 10 pater způsobil změnu asi 4 ml, vlivem teploty se objem zmenšil až o 40 ml.

Z našich výsledků vidíme, že v případě vlivu daném změnou okolního tlaku a teploty má zásadní vliv na prasknutí láhve pravě změna teploty. Pro kompletnost řešení je třeba dodat, že láhev může na změnu okolního tlaku reagovat prasknutím prakicky okamžitě. Naproti tomu k tepelné výměně mezi okolním vzduchem a PET láhví a mezi samotnou PET láhví a vzduchem v ní uzavřeném dochází déle. Je to způsobeno rychlostí vedení tepla a tepelnou kapacitou láhve se vzduchem.

Tady se dostáváme k problému, kdy v láhvi bude trocha vody. Tento problém jenom prodiskutujme slovně bez výpočtu. Kromě toho, že více vody způsobí méně vzduchu v láhvi, také zapříčiní poměrně velké zvýšení tepelné kapacity soustavy PET láhve s tekutinami vody a vzduchu. To znamená, že na danou změnu teploty soustavy je zapotřebí dodat více tepla – stejnou změnu teploty docílíme za jinak stejných podmínek až za delší čas. V našem případě se to může projevit tak, že sejdeme-li schody rychle, změní se odpovídajícím způsobem okolní tlak, ale teplota soustavy se při dostatečném množství vody změní jen velmi málo.

Lze též uvažovat relativně tenkostěnnou láhev, která přímo nepraská a tlak vzduchu v ní je vždy roven okolnímu tlaku.

# *Tenkostěnná láhev – teplota*

V případě, kdy láhev podrobíme pouze změně teploty, můžeme uvažovat izobarický děj s tlakem *p*0, pro který platí Gay-Lussacův zákon v podobě

$$
\frac{V_0}{T_{\rm k}} = \frac{V_{\rm s}}{T_{\rm s}}\,,
$$

kde *V*<sup>s</sup> je výsledný objem, který je roven

$$
V_{\mathrm{s}}=V_0 \frac{T_{\mathrm{s}}}{T_{\mathrm{k}}}\doteq 1,\!4451.
$$

Objem se zmenšil o  $V_0 - V_s \doteq 0,55$  ml, tedy asi o 3,7%.

# *Tenkostěnná láhev – tlak*

Nyní nás zajímá, jaký vliv má na tenkostěnnou láhev samotná změna okolního atmosférického tlaku. Předpokládáme, že teplotu vzduchu v láhvi udržujeme stále na teplotě *t*<sup>k</sup> = 26 *◦*C. Pak lze tento případ modelovat izotermickým dějem, pro který platí Boyleův-Mariottův zákon

$$
p_0V_0=p_{10}V_3.
$$

Výsledný objem je  $V_3 = V_0 \frac{p_0}{p_{10}}$  $\dot{=}$  1,494 l. Objem láhve se v tomto případě změnil o *V*<sub>0</sub>−*V*<sub>3</sub>  $\dot{=}$  6 ml, tj. asi o 0*,*4 %.

# *Závěr*

Pro hrubou láhev vychází změna objemu 0*,*27 %, resp. 2*,*7 %, při změně tlaku, resp. teploty. Pro tenkostěnnou láhev jsou tyto hodnoty podobné, 0*,*4 %, resp. 3*,*7 %, při změně tlaku, resp. teploty. To znamená, že i pro tenkostěnnou láhev má zásadnější vliv na praskání změna teploty než změna tlaku.

> *Václav Mikeska* v.mikeska@fykos.cz

# **Úloha I.5 . . . planetární osidlování** 7 bodů; průměr 5,16; řešilo 51 studentů

∆*r*<sup>2</sup> = *r*

*Nejspíše jste již někdy přemýšleli o tom, jestli neexistují nějaké mimozemské civilizace. Zpravidla čím větší hvězda je, tím větší má zářivý výkon a tím kratší má také svůj život. Zaměřme se nyní na to, že máme dvě hvězdy, z nichž jedna má dvojnásobný zářivý výkon co druhá. Pokud je pásmo, ve kterém je možný život, dáno teplotou, na které by se ustálilo dokonale černé těleso, a určitými dvěma teplotami (stejné pro jakoukoliv soustavu), kolem které hvězdy je širší pásmo, ve kterém by mohla být planeta se životem? Kolikrát bude větší oproti druhé hvězdě?*

*Karel často prokrastinuje na Youtube.*

Teplota na planéte závisí od množstva prijatej energie z hviezdy. Pre rovnakú planétu nám na udržanie tej istej teploty stačí zabezpečiť, aby malo žiarenie prijímané z hviezdy pri povrchu planéty rovnakú intenzitu *F*. Z toho, že na sféru s polomerom *r* (t.j. vzdialenosťou od stredu hviezdy) a teda povrchom 4π*r* <sup>2</sup> dopadá žiarenie s rovnakou intenzitou *F*, vyplýva

$$
F=\frac{L}{4\pi r^2}\,,
$$

kde *L* je svietivosť izotropne vyžarujúcej hviezdy. Ak porovnáme intenzity žiarenia dvoch hviezd, ktorých svietivosť (resp. žiarivý výkon) je  $L_1$  a  $L_2 = 2L_1$ , postupne dostávame:

$$
F_1 = F_2,
$$
  
\n
$$
\frac{L_1}{4\pi r_1^2} = \frac{L_2}{4\pi r_2^2},
$$
  
\n
$$
\frac{L_1}{r_1^2} = \frac{2L_1}{r_2^2},
$$
  
\n
$$
r_2^2 = 2r_1^2,
$$
  
\n
$$
r_2 = \sqrt{2}r_1.
$$

Miesta, ktoré majú rovnaku teplotu, teda budú pri svietivejšej hviezde *<sup>√</sup>* 2krát ďalej v porovnaní s menej svietivou hviezdou. Označme  $r_1^{\text{min}},$   $r_1^{\text{max}},$   $r_2^{\text{min}},$   $r_2^{\text{max}}$  najmenšie a najväčšie vzdialenosti od hviezd 1 a 2, v ktorých je možný život, a príslušné šírky obývateľných zón ∆*r*1, ∆*r*2. Potom

$$
r_2 = r_2^{\max} - r_2^{\min} = \sqrt{2}r_1^{\max} - \sqrt{2}r_1^{\min} = \sqrt{2}(r_1^{\max} - r_1^{\min}) = \sqrt{2}\Delta r_1.
$$

Vidíme teda, že pri <sup>2</sup>krát svietivejšej hviezda bude šírka obývateľnej zóny *<sup>√</sup>* 2krát väčšia. Problémom však je, že čím je hviezda svietivejšia, tým má kratší život. Preto pri hľadaní vhodných planét treba zvoliť kompromis.

# *Poznámky k došlým řešením*

Mnohí z vás riešili úlohu zbytočne komplikovane a pokúšali sa určiť rovnovážnu teplotu planéty s polomerom  $R_{\rm p}$  vo vzdialenosti *r* od hviezdy s efektívnou teplotou povrchu  $T_{\rm eff}$  a polomerom *R∗*. Pre svietivosť *L* hviezdy, ak ju pokladáme za absolútne čierne teleso, platí podľa Stefan-Boltzmannovho zákona

$$
L=4\pi R_*^2 \sigma T_{\rm eff}^4\,,
$$

kde *<sup>σ</sup>* = 5*,*<sup>67</sup> *·* <sup>10</sup>*−*<sup>8</sup> J*·*s *−*1 *·*m*−*<sup>2</sup> *·*K *−*4 je Stefan-Boltzmannova konštanta. Planéta bude absorbovať výkon *P*in, určený súčinom účinného povrchu (prierezu) planéty *S*, albeda (odrazivosti) *α* povrchu planéty (pre absolútne čierne teleso  $\alpha = 0$ ) a intenzity žiarenia *F* v mieste, kde sa planéta nachádza

$$
P_{\rm in} = (1 - \alpha) FS = (1 - \alpha) \frac{L}{4\pi r^2} \pi R_{\rm p}^2 = (1 - \alpha) \frac{R_*^2 \sigma T_{\rm eff}^4}{r^2} \pi R_{\rm p}^2.
$$

Planéta vyžaruje ako absolútne čierne teleso z celého svojho povrchu. Ak predpokladáme planétu s rýchlou rotáciou alebo atmosférou, je teplota *T*<sup>p</sup> na celom povrchu skoro rovnaká. Vyžiarený výkon *P*out je teda

$$
P_{\rm out}=4\pi R_{\rm p}^2 \sigma T_{\rm p}^4\,.
$$

Pre rovnovážnu teplotu musí byť vyžarovaný výkon rovný výkonu absorbovanému:

$$
4\pi R_{\rm p}^{2} \sigma T_{\rm p}^{4} = (1 - \alpha) \frac{R_{\rm *}^{2} \sigma T_{\rm eff}^{4}}{r^{2}} \pi R_{\rm p}^{2},
$$

$$
4T_{\rm p}^{4} = (1 - \alpha) \frac{R_{\rm *}^{2} T_{\rm eff}^{4}}{r^{2}},
$$

$$
T_{\rm p} = T_{\rm eff} \sqrt{\frac{R_{\rm *}}{r}} \left(\frac{(1 - \alpha)}{4}\right)^{1/4}
$$

Pre zaujímavosť dosaďme údaje pre Zem a Slnko:

$$
T_{\rm Zem} = 5700 \,\mathrm{K} \sqrt{\frac{(6,96 \cdot 10^6 \,\mathrm{m})}{(1,50 \cdot 10^9 \,\mathrm{m})}} \left( \frac{(1-0,31)}{4} \right)^{1/4} = 255 \,\mathrm{K} = -18 \,\mathrm{°C} \,,
$$

čo je oveľa menej ako priemerná teplota zemského povrchu 14 *◦*C. Tento veľký rozdiel spôsobujú hlavne horúce zemské jadro a skleníkový efekt, vďaka ktorému sa časť vyžarovanej energie absorbuje v atmosfére či odráža späť na zemský povrch. Bez skleníkového efektu by sa Zem stala ľadovou guľou. Pre planétu, ktorá je na strane odvrátenej od Slnka chladná, je rovnovážna teplota na privrátenej strane zasa *∜*2krát väčšia, lebo vyžarovaný výkon je *P*<sub>out</sub> = 2π*R*<sub>p</sub><sup>2</sup>σT<sup>4</sup><sub>1</sub>.

> *Jozef Lipták* liptak.j@fykos.cz

Úloha I.S ... rozjezdová 10 bodů; průměr 5,42; řešilo 33 studentů

*.*

*a*) *Upravte výraz*  $\sqrt{x+1} - \sqrt{x}$  *tak, aby nebyl náchylný k problémům cancellation, ordering a smearing. Ke kterým z těchto problémů byl původně náchylný a proč? Jaký je rozdíl ve výsledku původního a opraveného výrazu, pokud jej vyčíslíme v double precision pro x* =  $= 1.0 \cdot 10^{10}$ ?

*b) Popište funkci následujícího kódu. Jaký je rozdíl mezi funkcemi a() a b()? Pro jaké hodnoty x je lze použít? Nebojte se kód spustit a hrát si s hodnotou proměnné x. Určete také asymptotickou časovou složitost programu v závislosti na proměnné x.*

```
def a(n):
  if n == 0:
    return 1
  else:
    return n*a(n-1)
def b(n):
  if n == 0:
    return 1.0
  else:
    return n*b(n-1)
x=10
print("{} {} {}".format(x, a(x), b(x)))
```
*c) Označme o<sup>k</sup> a O<sup>k</sup> obvod vepsaného a opsaného pravidelného k-úhelníku ke kružnici. Pak pro ně platí rekurentní vztahy*

$$
O_{2k} = \frac{2o_kO_k}{o_k + O_k}, \ o_{2k} = \sqrt{o_kO_{2k}}.
$$

*Napište program, který pomocí těchto vztahů vypočítá hodnotu* π*, začněte přitom s opsaným a vepsaným čtvercem. S jakou přesností dokážete* π *takto aproximovat? Obdobu tohoto postupu původně navrhl a použil Archimedes.*

- *d) Lukáš a Mirek hrají hru. Házejí férovou mincí a když padne orel, dá Mirek Lukášovi jedno FYKOSí tričko, když padne panna, dá jedno tričko Lukáš Mirkovi. Oba dohromady mají t triček, z toho l patří Lukášovi a m Mirkovi. Pokud jednomu z hráčů dojdou trička, hra končí.*
	- *1. Nechť m* = 3 *a Lukášova zásoba triček je nekonečná. Určete* nejpravděpodobnější *dobu trvání hry, tedy počet hodů mincí, po nichž hra skončí (protože Mirkovi dojdou trička).*
	- *2. Nechť m* = 10*, l* = 20*. Proveďte simulaci pomocí generátoru pseudonáhodných čísel a nalezněte pravděpodobnost, že Mirek vyhraje všechna Lukášova trička. Celou hru nechejte proběhnout alespoň 100krát (čím více opakování, tím lépe).*
	- *3. Jak se změní výsledek předchozí úlohy, jestliže Mirek minci "vylepší" a panna nyní padá s pravděpodobností* 5*/*9*?*

Bonus *Vypočtěte pravděpodobnosti analyticky a porovnejte výsledek se simulací.*

- *e*) *Mějme lineární kongruenční generátor s parametry*  $a = 65539, m = 2^{31}, c = 0$ *.* 
	- *1. Vygenerujte alespoň* 1 000 *čísel a spočtěte jejich střední hodnotu a rozptyl. Porovnejte se střední hodnotou a rozptylem rovnoměrného rozdělení na stejném intervalu.*
	- *2. Nalezněte vztah, který vyjádří číslo v generované sekvenci jako lineární kombinaci čísel na dvou předchozích pozicích, tj. nalezněte koeficienty A, B v rekurentním vztahu x<sup>k</sup>*+2 = *= Ax<sup>k</sup>*+1+*Bxk. Pokud budeme považovat každá tři po sobě následující čísla za souřadnice bodu ve trojrozměrném prostoru, jak rekurentní vztah ovlivní prostorové rozložení těchto bodů?*

Bonus *Vygenerujte sekvenci alespoň* 10 000 *čísel a vykreslete 3D bodový graf, který ilustruje význam uvedeného rekurentního vztahu.*

*Mirek a Lukáš oprašovali staré učební texty.*

*,*

a) Výraz nemůže být náchylný k problémům ordering a smearing, neboť se v něm nevyskytují žádné mnohokrát se opakující operace. Je ale náchylný ke cancellation, protože se v něm odečítají dvě čísla, která jsou si pro velká *x* poměrně blízká. Výraz se pokusíme upravit tak, aby se v něm toto odečítání nevyskytovalo. Platí

$$
\sqrt{x+1} - \sqrt{x} = \frac{(\sqrt{x+1} - \sqrt{x})(\sqrt{x+1} + \sqrt{x})}{\sqrt{x+1} + \sqrt{x}}
$$

$$
= \frac{x+1-x}{\sqrt{x+1} + \sqrt{x}} = \frac{1}{\sqrt{x+1} + \sqrt{x}}
$$

kde jsme použili vztah  $(a+b)(a-b) = a^2-b^2$ . Pokud výrazy vyčíslíme pro  $x = 1,0 \cdot 10^{10}$ , dostaneme výsled[ek](#page-14-0) <sup>4</sup>*,*<sup>999994416721165</sup> *·*10*−*<sup>06</sup> pro původní výraz a <sup>4</sup>*,*<sup>999999999875</sup> *·*10*−*<sup>06</sup> pro opravený výraz. Jejich rozdíl tedy je zaokrouhleně <sup>5</sup>*,*<sup>58</sup> *·* <sup>10</sup>*−*<sup>12</sup>. Pokud bychom *<sup>x</sup>* zvětšovali, chyba by ještě rostla, až by při *<sup>x</sup>* = 1*,*<sup>0</sup> *·* <sup>10</sup><sup>16</sup> byla chyba stejného řádu, jako výsledek.

b) Funkce  $a()$  i b() počítají faktoriál svého argumentu pomocí rekurentních vztahů  $0! = 1$ a *n*! = *n*(*n −* 1)!. Obě funkce pochopitelně fungují pouze pro celá *n ≥* 0. Jediný rozdíl mezi funkcemi je v tom, že zatímco funkce a() počítá mezivýsledky i vrací konečný výsledek jako celé číslo, funkce b() místo toho používá čísla s plovoucí desetinnou čárkou. Odtud pak plynou veškeré odlišnosti v chování.

Pokud program spustíme pro *<sup>x</sup> <sup>≥</sup>* <sup>19</sup>, zjistíme, že *<sup>x</sup>*! *<sup>≫</sup>* <sup>10</sup><sup>16</sup>. Takto velké číslo již nelze přesně vyjádřit pomocí typu double, výsledek vrác[en](#page-14-1)ý funkcí b() už nemusí tedy být přesný. Oproti tomu celé číslo vrácené funkcí a() je stále reprezentováno přesně, jazyk Python totiž dokáže pracovat s neomezeně velkými celými čísly. Sami si můžete ověřit, že již neplatí podmínka  $a(x)+1 == b(x)+1.$ 

<span id="page-14-0"></span>Nicméně máme štěstí, faktoriál "velkých" čísel končí na několik nul<sup>7</sup>, které, když je reprezentace čísla s plovoucí desetinnou čárkou ořízne, výsledek nijak nezmění. Stále tedy platí a(x) ==  $b(x)$ . Tato podmínka přestane platit až pro  $x \ge 23$ , kdy se na jednu z ořezávaných pozic dostane nenulová číslice.

<span id="page-14-1"></span>Další změna nastane pro  $x \ge 171$ , kdy  $x! \gg 10^{308}$ . Takto velká čísla již vůbec nelze uložit do typu <mark>double<sup>8</sup> a funkce b() místo čísla začne</mark> vracet speciální hodnotu 'i**nf**', tedy kladné nekonečno. To můžeme vidět ve výpisu na obrazovku, případně si můžeme otestovat platnost podmínky  $b(x) == float('inf').$ 

Python je v tom, že dokáže ukládat libovolně velká celá čísla, poněkud výjimečný. Většina programovacích jazyků má pevně daný (v daném standardu) počet bytů a tedy pevně danou maximální velikost celočíselných datových typů. Asi nejběžnějším typem je typ o délce 4 byty (32 bitů), do nejž lze uložit čísla v rozsahu *−*2 147 483 648 – 2 147 483 647 (znaménkový typ) nebo 0 – 4 294 967 295 (bezznaménkový typ). Pokud bychom implementovali funkci a() s použitím 32bitového bezznaménkového celočíselného datového typu, pak by se pro *x ≥* 13 již výsledek nevešel do rozsahu daného typu<sup>9</sup> a došlo by k tzv. přetečení (integer overflow). To, co se přesně s číslem stane, závisí na konkrétní bitové reprezentaci čísla v počítači a bitové implementaci operace, která přetečení způsobila (nebo to nemusí být definováno vůbec). Nejjednodušší situace je při sčítání, kdy po překročení horní hranice rozsahu datového typu

<sup>7</sup> otázka na zamyšlení: jak rychle zjistit, kolik nul?

 ${}^{8}{\rm T}$ akto velký exponent se již do tohoto typu nevejde.

 $^{9}$ 13!  $\dot{=} 6 \cdot 10^{9}$ 

pokračujeme opět od spodní hranice.<sup>10</sup> Obecně ale dostaneme číslo v rozsahu daného datového typu, které nemá žádnou blízkou spojitost se skutečným výsledkem. Protože stále dostáváme nějaké číslo a výpočet dále pokračuje, jako by se nic nestalo, je přete[čen](#page-15-1)í obzvlášť zákeřné a při definici proměnných musíme volit takový typ, aby se do nich vešla všechna čísla, která se v nich mohou v průběhu výpočtu vyskytnout.

Všimněme si také, že v tomto případě přetečení celočíselného typu nastane dříve, než typ s plovoucí desetinnou čárkou začne ztrácet přesnost, a o hodně dříve, než se v něm vyskytne hodnota nekonečno. V jazycích, kde nemáme libovolně velké celočíselné typy jako v Pythonu, se tedy mnohdy vyplatí pro výpočty s hodně velkými celými čísly používat typ s plovoucí desetinnou čárkou, pokud nepotřebujeme znát výsledek zcela přesně.<sup>11</sup> Jednou z alternativ je napsat si vlastní neomezený datový typ, se kterým jsou výpočty ale pomalé a žerou hodně paměti.

Na závěr zmiňme, že pro *<sup>x</sup> <sup>≥</sup>* <sup>998</sup><sup>12</sup> program selže s chybou RuntimeError: maximum recursion depth exceeded in comparison. V těle funkcí a() i b() totiž voláme (pro  $n \neq 0$ ) tu samou funkci s argumetem o jedna menším, ta zase volá sama sebe, ..., až se zavolá funkce s argumentem 0. Toto se nazývá *rekurzivní volání funkce*. Program si při zavolání funkce musí zapamatovat, odkud ji zavolal a kam se má po jejím vykonání vrátit.<sup>13</sup> Všechny tyto informace si ukládá do oblasti paměti zvané zásobník (stack, tady konkrétně call stack), který má omezenou velikost. Při hodně hlubokém rekurzivním volání se pak může stát, že se zásobník zcela naplní a není už kam uložit další iteraci. Tomuto stavu se říká přetečení zásobníku (stack overflow) a jde o kritickou chybu, která nastala i zde.<sup>14</sup> Přetečení zásobníku lze v tomto případě zabránit dvěma způsoby. První spočívá v nastavení větší velikosti zásobníku. Druhý spočívá v přepsání programu tak, aby se v něm nevyskytovaly příliš hluboké rekurze. Například v našem programu lze rekurzi snadno nahradit cyklem, jak vidíme níže.

<span id="page-15-1"></span><span id="page-15-0"></span>def a\_opravena(n): faktorial = 1 for i in range $(1,n+1)$ : fact  $*= i$ return faktorial

Takto přepsaná funkce by měla fungovat pro libovolně velký argument.

Zmiňme ještě časovou složitost algoritmu. Pro funkce a() a b() je potřeba pro vstup *n* danou funkci rekurzivně zavolat (*n* + 1)krát a v každé iteraci provést konstantní počet operací (1 násobení a 1 odčítání). Asymptotická časová složitost je tedy *O*(*n*). Situace je obdobná i u funkce a\_opravena(), kde je pro vstup *n* potřeba provést *n* iterací cyklu, v každé iteraci pak provést konstantní počet operací. Složitost je tedy také lineární. Pro úplnost dodejme, že složitost celého programu je také lineární v závislosti na velikosti x, protože program jen jednou zavolá funkce a() a b(), a ty jsou lineární.

c) Víceméně přesným přepisem rekurentního postupu ze zadání dostaneme kód níže. import math

 $\rm ^{10}Od$ tud název přetečení.

 $^{11}\rm{Tento}$ trik se tedy nehodí např. pro kryptografické operace, pro numerické fyzikální výpočty jej ale můžeme použít téměř vždy.

<sup>12</sup>Hodnota se může lišit v závislosti na konkrétním nastavení prostředí.

 $^{13}{\rm A}$ vedle toho si musí pamatovat i kontext, např. hodnoty lokálních proměnných ve volajícím místě.

 $^{14}$ Přesněji zde byla překročena maximální hloubka rekurze, což je hodnota, kterou Python hlídá, aby nenastalo právě přetečení zásobníku.

```
pocet_iteraci=100
# inicializace ops. a veps. ctvercem
r = 0.5 # polomer kruznice, s touto hodnotou bude obvod = pi
0 = 4*2*ro = 4*<b>r</b>*<b>math.sqrt(2)</b>k = 4# rekurentni vypocet
for i in range(pocet_iteraci):
  print("\{\} \{\} \{ \}".format(k,o,0))
  0 = (2.*o*0)/(o+0)o = math.sqrt(o*0)k * = 2Může být matoucí, jak v těle cyklu používáme pod stejným označením o a O hodnoty
z minulého i aktuálního kroku. Vězte, že lze program přepsat i následovně.
import math
pocet_iteraci=100
r = 0.50 k = 4*2*ro_k = 4*r*mathsf{math}.sqrt(2)k = 4for i in range(pocet_iteraci):
  print("\{\} \{\} \}".format(k,o_k,0_k))
  0_2k = (2.*o_k*0_k)/(o_k+0_k)o_2k = \text{math.sqrt}(o_k*0_2k)o k = o 2k0_k = 0_2kk * = 2
```
Takto ale zbytečně potřebujeme dvě proměnné navíc.

Pokud program spustíme, zjistíme, že nám skutečně vypisuje hodnoty blízké hodnotě π, což je dobrá zpráva. Vypišme si nyní rozdíly vypočtených hodnot od skutečné hodnoty π. Toho docílíme modifikací řádku s výpisem na obrazovku do podoby print("{} {} {}".format(k,math.pi-o,math.pi-O)). Vidíme, že se zvětšujícím se *k* oba rozdíly velmi rychle klesají, pro hodnoty *k ≥* 268 435 456 konvergence ustane a rozdíly se zastaví na přibližné hodnotě <sup>4</sup> *·* <sup>10</sup>*−*<sup>16</sup>. Tato hodnota odpovídá naakumulované numerické chybě. Jde ale o chybu v řádu strojové přesnosti, což lze při numerickém výpočtu jednoznačně považovat za úspěch.

Možná jste si všimli, že v jedné iteraci je hodnota π *− O* přesně nulová. To, že je přesně nulová, lze nejspíš považovat za náhodu (stejně to je nula jenom v rámci strojové přesnosti). Náhoda ale není, že jde o nejmenší hodnotu rozdílu, že před touto hodnotou rozdíl klesá a po ní roste či stagnuje, a konečně není náhoda, že se tak děje zrovna pro toto *k*. Došlo zde totiž ke kombinaci nízké chyby metody, která klesá s rostoucím *k*, a nízké zaokrouhlovací chyby, která s rostoucím počtem operací, a tedy i s rostoucím *k*, roste. Tímto jevem se budeme podrobněji zabývat v příštím díle.

Vykresleme si nyní chyby v závislosti na počtu hran $k,$ jak je ukázáno v log-log grafu $^{15}$  2. Vidíme, že body v log-log grafu leží na přímce, což znamená, že chyba klesá polynomiálně.

 $^{15}\mathrm{Log}$ log graf je graf, který má na obou osách logaritmickou škálu.

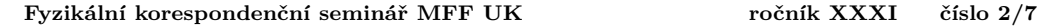

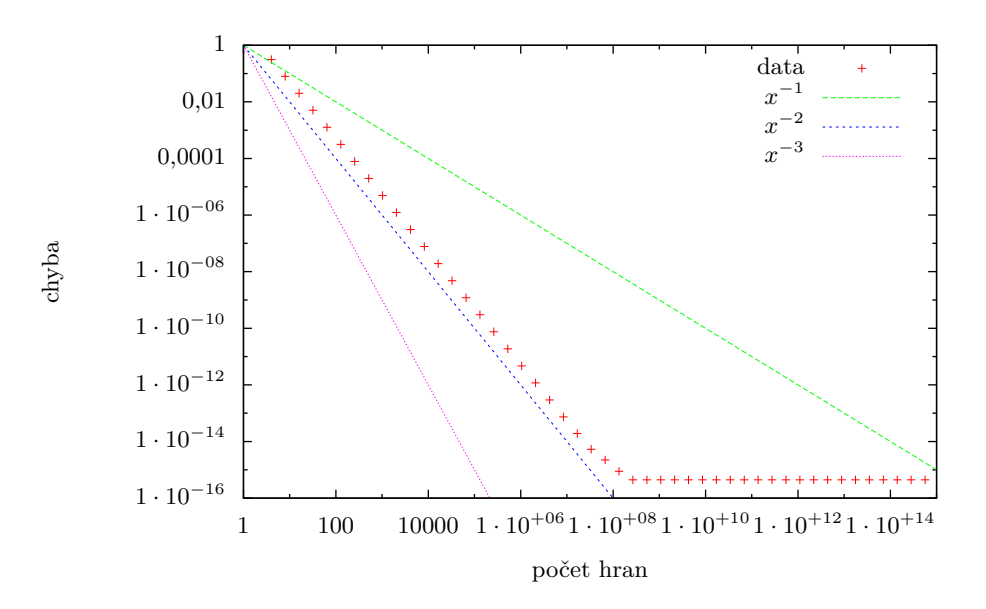

Obr. 2: Závislost chyby metody na počtu hran použitého mnohoúhelníka.

Tuto užitečnou transformaci si hned vysvětlíme. Uvažujme polynomiální závislost

$$
y = ax^b.
$$

Pokud rovnici zlogaritmujeme a označíme  $X = \log x$  a  $Y = \log y$ , dostaneme

$$
\log y = \log (ax^{b})
$$
  

$$
\log y = \log a + b \log x
$$
  

$$
Y = bX + \log a,
$$

což je rovnice přímky. Ukázali jsme tedy, že v log-log grafu se polynomiální závislosti zobrazují jako přímky, jejichž směrnice odpovídá exponentu závislosti. Poznamenejme, že obdobně lze převést na přímku i exponenciální závislost, jen použijeme graf, který má logaritmickou škálu pouze na svislé ose.

Spolu s daty jsou v grafu 2 vyneseny i závislosti  $y = x^{-1}$ ,  $y = x^{-2}$  a  $y = x^{-3}$ . Vidíme, že data klesají s přibližně stejnou směrnicí jako *y* = *x −*2 , <sup>16</sup> což znamená, že tato metoda je tzv. *kvadratická* v závislosti na počtu hran *k*.

Zdůraznit závislost na *k* je v tomto případě důležité, neboť běžně se rychlost konvergence udává v závislosti na počtu iterací. Snadným přepočtem zjistíme, že tato rychlost by byla v našem případě exponenciální. V každém případě jde o velmi rychle konvergující metodu, neboť mnoho metod, se kterými se v praxi setkáte, konverguje lineárně nebo pomaleji.

 $^{16}{\rm Zd\^urax\''$ iji, že nám jde o směrnici, ne o přesné proložení dat, neboť závislost může být posunuta o konstantu.

Tomuto tvrzení odpovídá fakt, že jsme se k výsledku na úrovni strojové přesnosti dobrali po několika málo iteracích.

d) 1. Tuto úlohu lze poměrně snadno vyřešit pomocí simulace pro libovolné *m*. Necháme počítač odehrát velký počet partií a u každé partie zaznamenáme její délku. Ze získaných délek potom vykreslíme normovaný histogram, tj. graf zobrazující pravděpodobnosti ukončení hry po daném počtu hodů. V našem případě jsme použili *m* = 3 a *m* = 5 a celkový počet partií 100 000. Výsledné histogramy jsou na obrázcích 3 a 4. Vidíme, že pro zadané *m* = 3 skončí hra s největší pravděpodobností již po třech hodech, což je také nejmenší počet hodů potřebných k ukončení hry. Oproti tomu pro *m* = 5 je nejpravděpodobnější délkou hry 7 hodů – to již není triviálně výsledek. Také si všimneme, že hra musí skončit vždy po lichém počtu hodů. Protože po každém kroku Mirek buď jedno tričko získá, nebo jedno ztratí, má celkový počet jeho triček vždy opačnou paritu než v předchozím kroku. Jestliže začíná s lichým počtem triček, dostane se na nulu (sudé číslo) jedině po lichém počtu hodů.

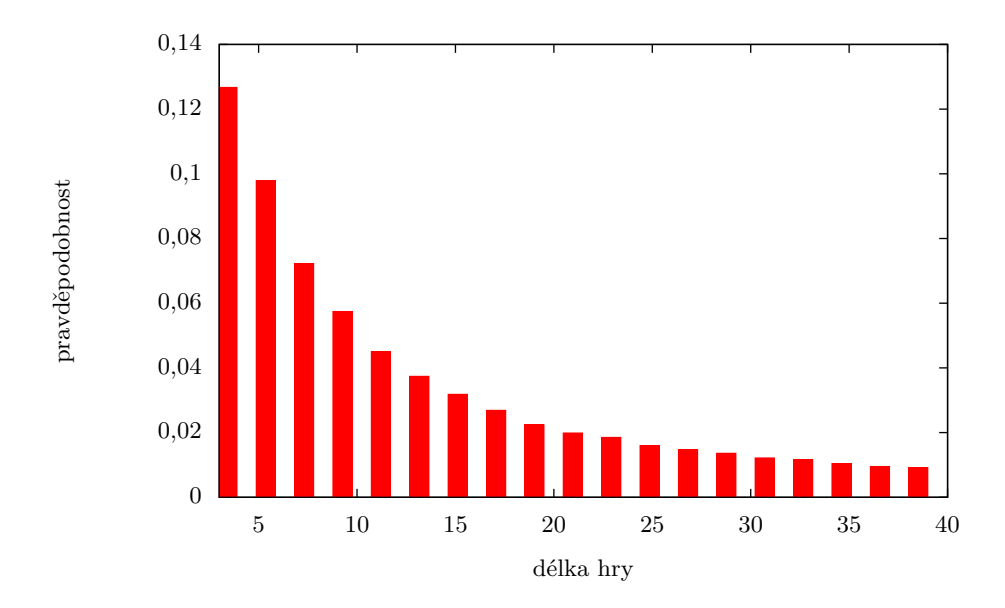

Obr. 3: Histogram pravděpodobnosti ukončení hry po určitém počtu hodů. Počet Mirkových triček na začátku hry je 3.

Řešení této úlohy bez pomoci počítače již není tak triviální. Omezíme se pouze na zadané *m* = 3 a pokusíme se o kombinatorický odhad – pokud si s kombinatorikou netykáte, můžete zbytek řešení přeskočit.

Nejprve si uvědomme následující: Pravděpodobnost, že dojde k realizaci jedné konkrétní hry o délce *n* hodů, je 1*/*2 *n* . Realizací hry zde myslíme unikátní sekvenci zaznamenávající počet Mirkových triček v každém hodu, která končí první nulou. Např.

$$
3 \to 2 \to 3 \to 2 \to 1 \to 0. \tag{2}
$$

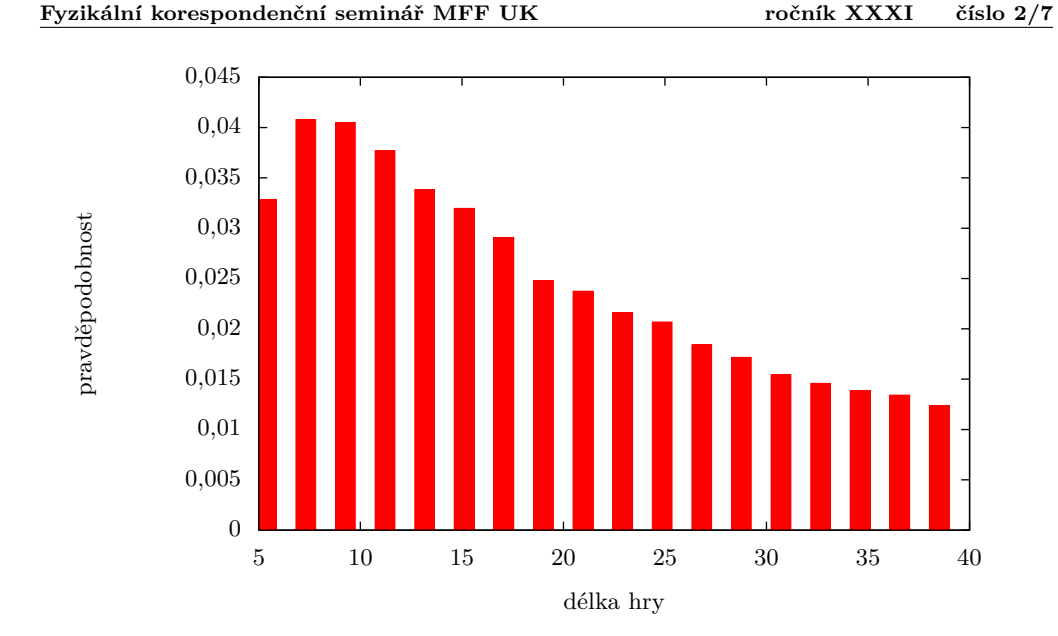

Obr. 4: Histogram pravděpodobnosti ukončení hry po určitém počtu hodů. Počet Mirkových triček na začátku hry je 5.

V této konkrétní hře Mirek získal tričko v druhém hodu, v ostatních pouze ztrácel. Jelikož pravděpodobnost hození panny, nebo orla, je 1*/*2, násobíme za každou šipku tímto faktorem – kdyby byla mince upravená jako v další úloze, výsledek 1*/*2 *<sup>n</sup>* by neplatil.

Nyní předpokládejme, že Mirek může mít i záporný počet triček. Poté si všechny možné realizace hry můžeme zakreslit pomocí orientovaného grafu jako na obrázku 5. Vrcholy grafu jsou označeny čísly, která říkají, kolika možnými způsoby je možné se dostat do toho daného stavu hry (stavem rozumíme počet triček a počet odehraných hodů, viz osy grafu v obrázku 5). Hodnoty ve vrcholech odpovídají číslům z Pascalova trojúhelníku. Zaměřme se nyní na vrcholy odpovídající stavu, kdy má Mirek jen jedno tričko. Pokud opět zakážeme záporná trička, tak můžeme tvrdit, že hodnoty v těchto vrcholech budou menší nebo rovny těm vyobrazeným, protože přijdeme o některé hrany grafu (pro hru o více než třech hodech jde o ostrou nerovnost). A pokud budeme chtít, aby hra v následujícím kroku skončila, tak existuje jen jedna hrana vedoucí k tomuto cíli. A jelikož *k*té číslo na *n*tém řádku Pascalova trojúhelníku je určeno binomickým koeficientem

$$
\begin{pmatrix} n \\ k \end{pmatrix},
$$

bude hodnota ve výše zmíněných vrcholech

$$
\binom{n-1}{(n-3)/2}
$$

pro délku hry *n*. Dále budeme uvažovat následovně: jestliže ukážeme, že pro *n*+2 je hodnota ve zkoumaných vrcholech menší než čtyřnásobek hodnoty pro *n*, a to pro každé *n ≥* 3, pak nejpravděpodobnější délkou hry musí být *n* = 3. Čtyřnásobek zde vystupuje proto, že horní odhad pravděpodobnosti získáme vynásobením hodnoty kombinačního čísla pro *n* pravděpodobností 1*/*2 *n* , s každým prodloužením hry o dva hody se tedy ještě sníží pravděpodobnost jednotlivých realizací hry násobným faktorem 1*/*2 2 . Protože skutečná pravděpodobnost je pro *n* = 3 stejná jako tento horní odhad, dokážeme tím, že skutečná pravděpodobnost pro obecné *n >* 3 je taky menší než pro *n* = 3.

Pokud ještě provedeme substituci *n* = *r*+3 (*r* je sudé), tak se snažíme o důkaz nerovnosti

$$
\frac{\binom{r+4}{(r+2)/2}}{\binom{r+2}{r/2}} \le 4 \quad \forall r \ge 0.
$$

Binomické koeficienty rozepíšeme do tvaru

$$
\frac{(r+4)!(r/2)!(r/2+2)!}{(r/2+1)!(r/2+3)!(r+2)!} = \frac{(r+3)(r+4)}{(r/2+1)(r/2+3)}
$$

dosazením do nerovnosti a odstraněním jmenovatele získáme

$$
r^2 + 7r + 12 \le r^2 + 8r + 12 \,,
$$

z čehož už ihned plyne  $r \geq 0$  □.

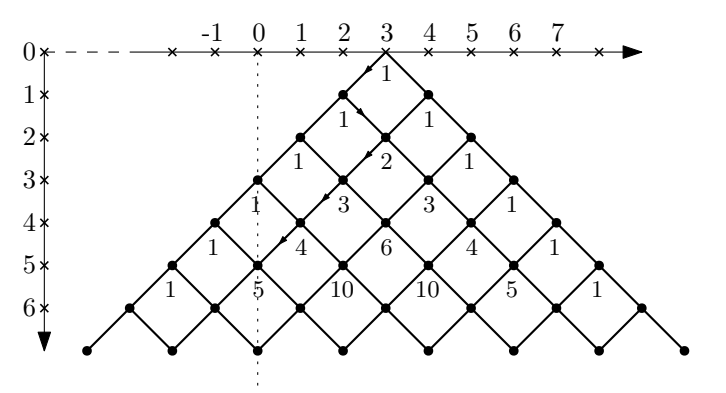

Obr. 5: Graf, z nějž můžeme vyčíst pravděpodobnosti jednotlivých realizací hry za předpokladu, že je povolen záporný počet triček. Vodorovná osa zobrazuje aktuální počet triček, svislá osa počet odehraných hodů. Graf je zkonstruován pro počáteční hodnotu 3 trička. Malými šipkami je v grafu naznačen příklad hry (2).

2. Tato úloha byla velice přímočará. Drobný problém při jejím řešení vám mohla způsobit skutečnost, že hra může skončit po libovolném počtu kroků, takže některé partie mohou být poměrně dlouhé – pokud jste tedy ve svém kódu nastavili velký počet opakování, je možné, že jste si na výsledek museli počkat.

My jsme volili délky her 100, 1 000, 10 000 a 100 000. Pro tyto hodnoty jsme postupně dostali pravděpodobnost výhry 0*,*37, 0*,*342, 0*,*3366 a 0*,*33293. Ačkoli při každém běhu programu dostaneme trochu jiný výsledek, lze z výsledků simulace odhadnout, že přesná hodnota hledané pravděpodobnosti bude 1*/*3. Kód použitý k řešení úlohy naleznete na našich webových stránkách (psán v Pythonu 3).

K vyřešení bonusu použijeme Větu o úplné pravděpodobnosti, která je uvedena v prvním dílu seriálu. Značme *a* = *m* + *l* a dále si zaveďme pravděpodobnost, že Mirek vyhraje ze stavu, kdy má právě m triček, označme ji  $P_M(m)$ . Zřejmě platí  $P_M(0) = 0$  a  $P_M(a) = 1$ , jde jen o symbolickou formulaci podmínek výhry a prohry (matematicky bychom řekli, že jde o okrajové podmínky). Věta o úplné pravděpodobnosti nyní říká, že pravděpodobnost výhry  $P_M(m)$  je rovna součtu pravděpodobnosti výhry za podmínky, že padne panna (krát pravděpodobnost, že padne panna) s pravděpodobností výhry za podmínky, že padne orel (krát pravděpodobnost, že padne orel). Toto tvrzení zapíšeme ve tvaru diferenční rovnice

$$
P_{\rm M}(m) = \mu P_{\rm M}(m+1) + \lambda P_{\rm M}(m-1)\,,
$$

kde  $\mu = 1/2$ ,  $\lambda = 1/2$  označují pravděpodobnosti, že padne panna, resp. orel. Řešení této rovnice snadno uhodneme, když si dosadíme za *µ* a *λ*. Poté dostaneme

$$
P_{\mathcal{M}}(m) = \frac{P_{\mathcal{M}}(m+1) + P_{\mathcal{M}}(m-1)}{2},
$$

Jinými slovy: pravděpodobnost, že Mirek vyhraje s *m* tričky, že dána aritmetickým průměrem pravděpodobností, že vyhraje s  $m + 1$  tričky a s  $m - 1$ . Funkce  $P_M(m)$  by tedy mohla ležet na přímce, což zapíšeme formálně jako

$$
P_{\mathcal{M}}(m) = A + Bm,
$$

přičemž neznámé koeficienty *A*, *B* určíme podmínek výhry/prohry, tj. dosazením *m* = 0 a *m* = *a* a vyřešením soustavy dvou rovnic o dvou neznámých. Získáme *A* = 0, *B* = 1*/a*. Takže

$$
P_{\mathcal{M}}(n) = \frac{n}{a} = \frac{m}{m+l}
$$

a pro zadané hodnoty  $m = 10$ ,  $l = 20$  dostaneme pravděpodobnost výhry  $P_M(10) = 1/3$ , což je v souladu s naším předpokladem založeným na výsledcích simulace.

3. Úpravou jedné hodnoty v kódu, tedy přepsáním pravděpodobnosti padnutí panny z 1/2 na 5/9, jsme dostali výsledek 0*,*89276 (pro 100 000 her). Na této hodnotě by nás mělo zaujmout především to, že ačkoli se pravděpodobnost padnutí panny zvýšila pouze o 1/18, Mirkova šance na výhru markantně vzrostla. Tohoto faktu využívají např. kasina v ruletě, kdy šance na výhru při sázce na černou (nebo červenou) je jen o fous menší než 1/2, kvůli zelené nule. Proto, i kdyby mělo kasino méně peněz než hráč (ale řádově více, než je v jedné sázce), tak hráče přesto s velmi vysokou pravděpodobností zruinuje.

K řešení bonusové části zde využijeme jeden matematiky hojně používaný trik, se kterým se ale možná ještě někteří z vás nesetkali. Máme opět rovnici

$$
P_{\rm M}(m) = \mu P_{\rm M}(m+1) + \lambda P_{\rm M}(m-1),
$$

ale nyní jsou *µ* a *λ* různá, existuje mezi nimi pouze vztah *λ* = 1 *− µ*. Tento typ rovnic se řeší pomocí metody charakteristického polynomu. Budeme předpokládat obecné exponenciální řešení ve tvaru $\alpha^m$ a dosazením do rovnice a krácením  $\alpha^{m-1}$ získáme kvadratickou rovnici

$$
\mu\alpha^2 - \alpha + \lambda = 0 \,,
$$

jejíž levá strana se nazývá charakteristický polynom. Řešením této rovnice jsou  $\alpha_1 = 1$ ,  $\alpha_2 = \lambda/\mu$ . Obecné řešení diferenční rovnice získáme jako lineární kombinaci<sup>17</sup>

$$
A\alpha_1^m + B\alpha_2^m,
$$

tedy

$$
P_{\mathcal{M}}(m) = A + B \left(\frac{\lambda}{\mu}\right)^m.
$$

Podobně jako výše získáme pomocí okrajových podmínek řešení

$$
P_{\text{M}}(m) = \frac{1 - \left(\frac{1-\mu}{\mu}\right)^m}{1 - \left(\frac{1-\mu}{\mu}\right)^{(m+l)}}
$$

*.*

 $D$ osazením  $m = 10, l = 20, \mu = 5/9$  a  $\lambda = 4/9$  získáme číselný výsledek  $P_M(10) \doteq 0,89373$ .

e) 1. Lineární kongruenční generátor, který jsme použili k řešení úlohy, najdete na našem webu. Pro ty z vás, co programovat ještě neumějí, zde uvedeme, jak takový generátor sestrojit v Excelu.

Do buňky A1 vepíšeme seed, do B1 až D1 postupně hodnoty *a*, *c*, *m*. Do buňky A2 poté vepíšeme vzorec

# =MOD((\$B\$1\*A1 + \$C\$1);\$D\$1)

a "vytáhneme" sloupec A tak daleko, jak potřebujeme. Toť vše.

Pomocí generátoru sepsaného v Pythonu jsme z náhodného seedu *x*<sup>0</sup> (získaného ze systémového času) vygenerovali 10<sup>6</sup> pseudonáhodných čísel a vypočetli průměrnou hodnotu  $\bar{x} = 0.499596$  a rozptyl  $\sigma^2 = 0.083209$  (směrodatná odchylka je potom  $\sigma = 0.28846$ ). Srovnejme nyní výsledky simulace s přesnými výrazy pro střední hodnotu a rozptyl uvedenými v seriálu. Střední hodnota je

$$
\frac{0+\left( 2^{31}-1\right) }{2}\,,
$$

po normalizaci  $N = 2^{31}$ 

$$
\bar{x} = \frac{0 + \left(2^{31} - 1\right)}{2 \cdot 2^{31}} \doteq 0.49999999977.
$$

Když do vztahu pro rozptyl

$$
\sigma^2 = \sum_i (x_i - \mu)^2 p_i
$$

dosadíme normalizované hodnoty, vidíme, že normalizovat rozptyl znamená dělit *N* 2 , takže pro rovnoměrné rozdělení máme

$$
\sigma^2 = \frac{(2^{31} - 1)^2}{12 \cdot 2^{62}} \doteq 0.08333333335572312.
$$

<sup>&</sup>lt;sup>17</sup> pokud se vám nezdá, že pro  $\lambda = \mu$  jsme dosazovali lineární funkci a tady exponenciální, vězte, že případ se stejnými kořeny je speciální – právě díky tomu, že z nich neuděláme lineární kombinaci

Ověřili jsme tedy, že vygenerované rozdělení má podobnou střední hodnotu a rozptyl jako rovnoměrné rozdělení. Ještě poznamenejme, že střední hodnota a rozptyl obecně nestačí pro jednoznačné určení pravděpodobnostního rozdělení (museli bychom znát všechny jeho momenty). A už vůbec nám shoda v těchto dvou veličinách nezaručuje, že generátor má dobré náhodné vlastnosti. Pokud jste si nechali vypsat pseudonáhodná čísla na obrazovku, tak jste si určitě všimli, že jsou všechna lichá, což nám indikuje, že se nejedná o dobrý generátor. Více viz následující úloha.

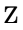

<span id="page-23-0"></span>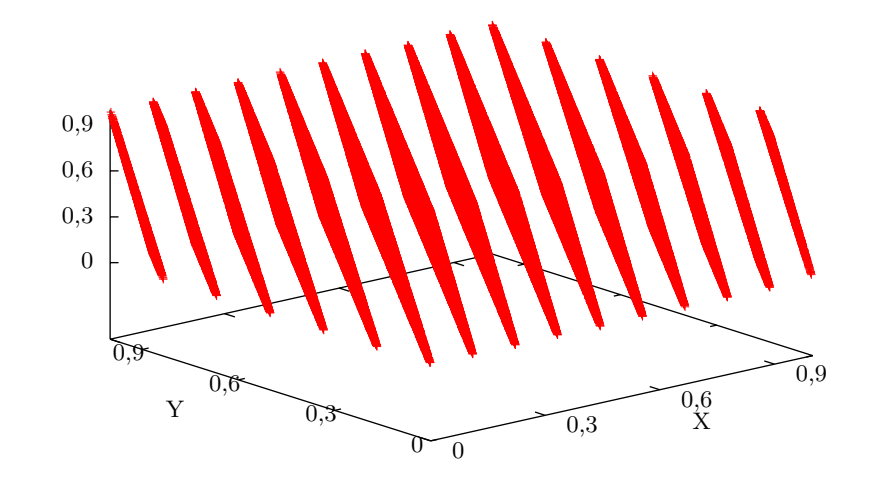

Obr. 6: 1 000 000 pseudonáhodných čísel vykreslených ve 3D. Jistě byste nechtěli, aby takovýto generátor používala v bezpečnostních systémech vaše banka.

2. Zásadním krokem v této úloze je uvědomit si, že číslo 65 539 lze zapsat ve tvaru  $2^{16} + 3$ . Poté můžeme libovolné číslo v sekvenci napsat ve tvaru

$$
x_{i+2} = ((2^{16} + 3) \cdot x_{i+1}) \mod 2^{31}
$$
  
= ((2<sup>16</sup> + 3) \cdot ((2<sup>16</sup> + 3) x<sub>i</sub>) mod 2<sup>31</sup>) mod 2<sup>31</sup>  
= (2<sup>16</sup> + 3)<sup>2</sup> x<sub>i</sub> mod 2<sup>31</sup>.

Postupnými úpravami dostaneme, že modulo 2<sup>31</sup> platí

$$
x_{i+2} = (2^{32} + 6 \cdot 2^{16} + 9) x_i = (6 \cdot 2^{16} + 9) x_i
$$
  
= (6 (2<sup>16</sup> + 3) - 9) x<sub>i</sub> = 6x<sub>i+1</sub> - 9x<sub>i</sub>,

<span id="page-24-0"></span>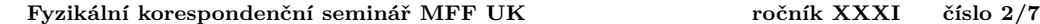

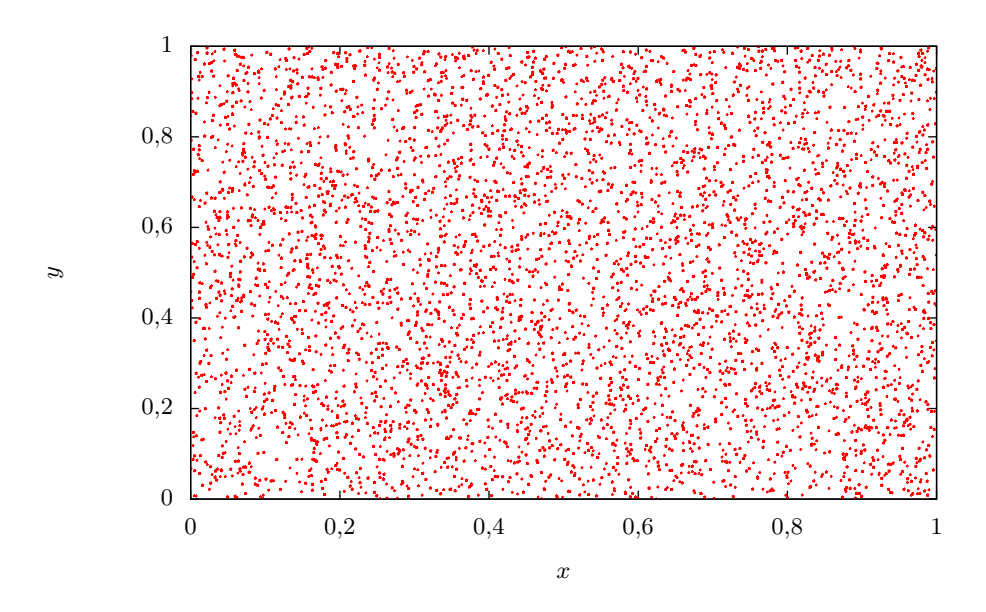

Obr. 7: 10 000 pseudonáhodných čísel vykreslených ve 2D. V této dimenzi se již polohy bodů nezdají být předvídatelné.

kde jsme v druhém kroku využili  $2^{32} \mod 2^{31} = 0$ . Pokud nyní budeme tři následu[jíc](#page-24-0)í čísla v sekvenci chápat jako kartézské souřadnice *x* = *xi*, *y* = *x<sup>i</sup>*+1, *z* = *x<sup>i</sup>*+2, pak je odvozený rekurentní vztah rovnicí roviny

$$
z=6y-9x.
$$

V trojrozměrném prostoru tedy budou všechna vygenerovaná pseudonáhodná čísla ležet v rovině. Ještě si můžeme rozmyslet, kolikrát se v boxu 1 *×* 1 *×* 1 rovina díky modulární aritmetice "zlomí". V průmětech do rovin  $yz(x = 0)$  a  $xz(y = 0)$  dostaneme rovnice přímek *z* = 6*y* a *z* = *−*9*x*. Stěna boxu ležící na ose *y* bude tedy protnuta šestkrát a stěna ležící na ose *x* devětkrát. Celkem tedy bude v boxu patnáct rovin. To si koneckonců můžete potvrdit na řešení bonusové úlohy, které vidíte na obrázku 6.

Možná vás napadlo, že jelikož sekvence generovaná libovolným LCG (lineárním kongruenčním generátorem) má konečnou periodou, tak vždy bude možné najít nějakou korelaci mezi následujícími členy, která významně naruší náhodnost. Tzv. Marsagliův teorém říká, že pokud čísla generovaná lineárním kongruenčním generátorem vykreslíme jako body *n*dimenzionálního prostoru, tak budou spadat do nejvýše (*n*!*m*) <sup>1</sup>*/n* nadrovin o dimenzi *n −* 1. Proto, zatímco v nízkých dimenzích jsou LCG obvykle spolehlivé (i zde používaný generátor, známý pod názvem RANDU, se chová dobře ve dvou dimenzích, viz obr. 7), ve vyšších dimenzích postupně selhávají.

*Poznámky k došlým řešením*

Oceňujeme řešení Miroslava Hrabala a Viktora Fukaly, kteří si všimli, že operace nad dvěma libovolně velkými celými čísly nemůže být provedena v konstantním čase, tudíž v bodu b nebude mít pro velká *n* funkce a(n) časovou složitost *O*(*n*), ale o něco horší.

> *Lukáš Timko* lukast@fykos.cz

*Miroslav Hanzelka* mirek@fykos.cz

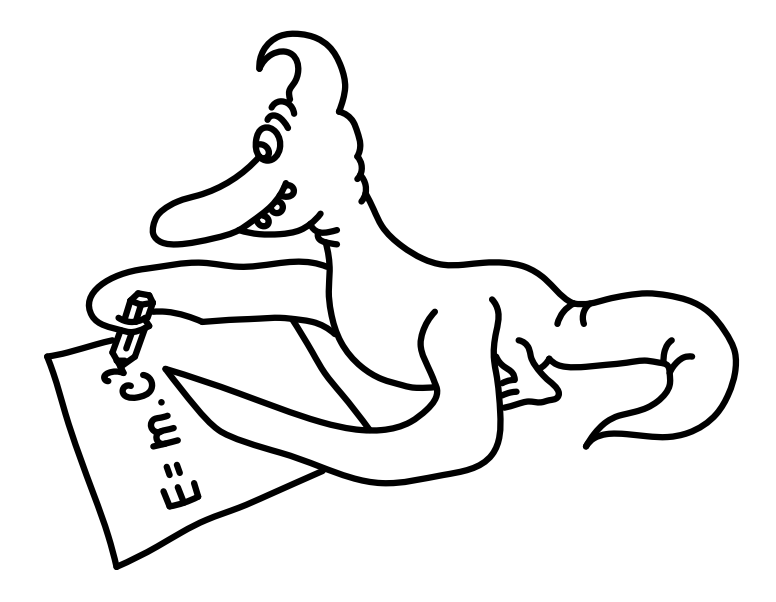

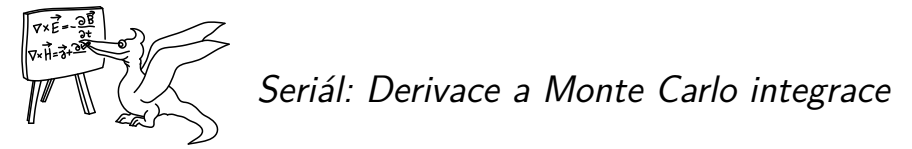

V minulém díle jste se seznámili s reprezentací čísel v počítači a s chybami, které mohou plynout z nepřesnosti datového typu s plovoucí desetinnou čárkou, a naučili jste se, jak tyto chyby minimalizovat či jim zcela předcházet. Také již umíte určovat časovou složitost počítačových algoritmů. Tyto znalosti zužitkujete při numerickém výpočtu derivací, což je téma tohoto dílu seriálu.

V simulační části seriálu po předchozím náročném dílu trochu zvolníme a podíváme se na již slíbenou stochastickou metodu Monte Carlo, přičemž si zopakujeme a prohloubíme znalosti týkající se statistického zpracování výsledků simulací. Ke slovu zde opět přijdou [ge](#page-27-0)nerátory pseudonáhodných čísel.

# *Numerická derivace*

Protože nepředpokládáme čtenářovu znalost pojmu derivace, pokusme se jej nejprve stručně nastínit. Derivace je operace, která zapůsobí na funkci *f* a vrátí jinou funkci – derivaci původní funkce, značíme *f ′* . Pokud derivaci provedeme pro konkrétní hodnotu *x*, dostaneme tzv. *derivaci v bodě f ′* (*x*), tedy číslo. Při numerických výpočtech máme k dispozici pouze čísla, nikoliv spojité funkce, numerickou derivací tedy budeme chápat právě jako derivaci v bodě.

Derivace funkce *f* v bodě *x* je definována vztahem

$$
f'(x) = \lim_{\Delta x \to 0} \frac{f(x + \Delta x) - f(x)}{\Delta x}.
$$

<span id="page-27-0"></span>Odtud je hned patrný význam derivace, tedy že derivace je podíl změny funkční hodnoty *f* a příslušné změny *x* za předpokladu, že je tato změna velmi malá (ve skutečnosti nekonečně malá). To má řadu praktických analogií, například průměrná rychlost je podíl změny polohy a příslušného přírůstku času. Pokud bude přírůstek času velmi malý, přejde průměrná rychlost v rychlost okamžitou. Můžeme tedy říci, že okamžitá rychlost je derivace polohy podle času.

Další, matematičtější význam derivace je, že derivace v bodě je směrnice tečny<sup>18</sup> ke grafu funkce *f* v bodě dotyku *x*.

Můžeme také provést derivaci derivace funkce, což bude opět funkce. Tu nazýváme *druhou derivací* funkce *f* a značíme *f ′′*. Tak můžeme (pro hezké funkce) pokračovat dále. Obecně *n*tou derivaci značíme *f* (*n*) .

Čtenáři zběhlí v počítání derivací nejspíš ví, že výpočet derivace je pro hezké funkce přímočarý a derivaci v bodě pak už získáme snadno dosazením konkrétní hodnoty *x*, numerický výpočet derivace je v tomto případě zbytečný. Přesto existují situace, kdy se numerická derivace může hodit. Prvním příkladem jsou složité funkce, u kterých je náročné počítat derivaci analyticky. Druhým, častějším příkladem je situace, kdy neznáme původní funkci, ale pouze její funkční hodnoty v diskrétních bodech. Příkladem může být situace, kdy máme nafilmovaný pohybující se objekt, z každého snímku odečteme jeho polohu a chceme zjistit časový průběh rychlosti, s jakou se objekt pohyboval. Pak se nějaké formě numerické derivace nevyhneme.

 $^{18}$ Pokud tečnu zapíšeme rovnicí přímky  $y = ax + b$ , pak směrnice je koeficient *a*. Směrnice tedy udává sklon dané přímky.

Podívejme se nyní opět na definiční vztah derivace. Může nás napadnout, že numerickou derivaci implementujeme prostě tak, že ∆*x* nebude nekonečně malé, ale bude to nějaký (konečně) malý krok *h >* 0. To lze chápat také tak, že místo tečny v bodě *x* konstruujeme sečnu protínající [g](#page-28-0)raf funkce v bodech *x* a *x* + *h*. Pak dostáváme vztah

$$
f'(x) = \frac{f(x+h) - f(x)}{h}.
$$

<span id="page-28-0"></span>Tomuto druhu numerické derivace se říká *dopředná diference*, <sup>19</sup> ovšem, jak si za chvíli ukážeme, jde zpravidla o jeden z nejhorších a nejméně přesných způsobů výpočtu numerické derivace.

Obdobou výše zmíněného vzorce je *zpětná diference*

$$
f'(x) = \frac{f(x) - f(x - h)}{h},
$$

kdy derivaci aproximujeme "nahlédnutím o krok zpět", namísto dopředu, jako u dopředné diference. Pro *h →* 0 zpětná a dopředná diference splývají, pro konečné *h* to ale neplatí, jak je vidět z obrázku 8. Navíc by dle intuice pro co nejlepší aproximaci mělo platit, že neděláme "krok zpět", ani "krok dopředu", ale symetricky na obě strany. Takový typ numerické derivace se nazývá *centrovaná diference* a platí pro ni vztah

$$
f'(x) = \frac{f(x+h) - f(x-h)}{2h}.
$$

Z obrázku 8 lze nahlédnout, že sečna příslušející centrované diferenci aproximuje tečnu v bodě *x* daleko lépe než sečny příslušející dopředné a zpětné diferenci. Tuto skutečnost si později dokážeme a podrobně rozebereme.

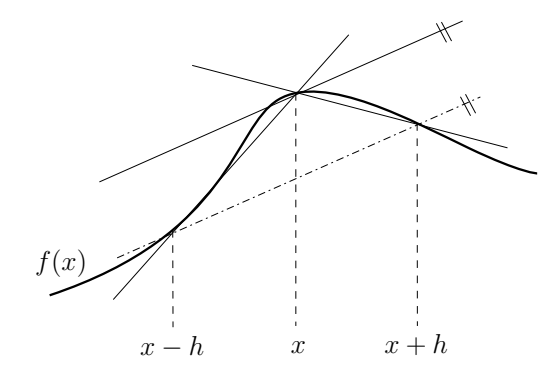

Obr. 8: Sečny dopředné, zpětné a centrované diference v bodě *x*.

<sup>&</sup>lt;sup>19</sup>Název pochází z toho, že členem  $f(x+h)$ , nahlédneme o krok dopředu".

# *Taylorův rozvoj*

Odbočme nyní a povězme si o mocném matematickém nástroji, který využijeme nejen v tomto díle seriálu. Existuje matematická věta, která říká, že každou hezkou<sup>20</sup> funkci můžeme nahradit nekonečným rozvojem

$$
f(x) = f(a) + f'(a)(x - a) + \frac{f''(a)}{2!}(x - a)^2 + \frac{f'''(a)}{3!}(x - a)^3 + \dots =
$$
  
= 
$$
\sum_{n=0}^{+\infty} \frac{f^{(n)}(a)}{n!}(x - a)^n,
$$

kde *a* je nějaká hodnota, kolem které chceme rozvoj provést. Ta je volena tak, aby funkční hodnoty *f* a jejích derivací šly dobře vyčíslit, často se tedy volí *a* = 0. Pak rozvoj nazýváme rozvojem Maclaurinovým.

Taylorův rozvoj má hezkou vlastnost, že pro přibližnou aproximaci nemusíme použít rozvoj celý, ale můžeme jej někde useknout. Pak platí, že čím více členů použijeme, tím je rozvoj přesnější. Také platí, že čím blíže je *x* ke zvolené konstantě *a*, tím je obvykle rozvoj přesnější. Konkrétně pro chybu konečného rozvoje

$$
f(x) \approx T_N(x) = \sum_{n=0}^{N} \frac{f^{(n)}(a)}{n!} (x - a)^n
$$

platí, že existuje číslo *ξ* mezi *a, x* takové, že

$$
f(x) - T_N(x) = \frac{f^{(N+1)}(\xi)}{(N+1)!} (x - a)^{N+1}.
$$

Pokud si nyní označíme krok  $h \stackrel{\text{def}}{=} x - a$  a uvědomíme si, že chyba závisí pouze na mocnině *h* (faktoriál je konečná konstanta, *ξ* závisí na *h*, ale díky spojitosti můžeme *|f* (*N*+1)(*ξ*)*<sup>|</sup>* pro dostatečně malé *h* shora odhadnout konstantou), můžeme použít notaci velkého O, se kterou jsme se seznámili v minulém díle. Konečný rozvoj pak můžeme přepsat do tvaru

$$
f(x+h) = \sum_{n=0}^{N} \frac{f^{(n)}(x)}{n!} h^{n} + O(h^{N+1}),
$$

kde nyní provádíme rozvoj kolem pevného *x*.

Proveďme nyní rozvoj funkce *f* do druhého řádu a upravme

$$
f(x+h) = f(x) + f'(x)h + \frac{1}{2}f''(x)h^2 + O(h^3),
$$
  
\n
$$
f'(x) = \frac{f(x+h) - f(x)}{h} - \frac{1}{2}f''(x)h + O(h^2),
$$
  
\n
$$
f'(x) = \frac{f(x+h) - f(x)}{h} + O(h),
$$
  
\n(3)

<sup>20</sup>Konkrétně funkci, která má všechny derivace spojité. U konečného rozvoje do řádu *N* postačuje spojitost derivací do řádu *N* + 1.

čímž jsme odvodili vztah pro dopřednou diferenci. Výhodou tohoto postupu je, že vidíme i chybu aproximace. Ta je řádu *O*(*h*). Obdobně odvodíme i vztah pro zpětnou diferenci

$$
f(x-h) = f(x) - f'(x)h + \frac{1}{2}f''(x)h^2 + O(h^3),
$$
  
\n
$$
f'(x) = \frac{f(x) - f(x-h)}{h} + O(h).
$$
\n(4)

Vidíme, že chyba metody je opět řádu *O*(*h*).

Pokud nyní odečteme rovnici (4) od rovnice (3) dostaneme

$$
f(x+h) - f(x-h) = 2f'(x)h + O(h3),
$$
  

$$
f'(x) = \frac{f(x+h) - f(x-h)}{2h} + O(h2),
$$

což je vzorec pro centrovanou diferenci. Vidíme ale, že chyba je v tomto případě až řádu *O*(*h* 2 ), neboť se členy s nižším řádem odečetly.

# *Richardsonova extrapolace*

Metody vyšších řádů je možno odvodit sečtením a odečtením Taylorových rozvojů *f*(*x±nh*) pro  $n = 1, 2, 3, \ldots$  tak, aby se všechny členy nízkých řádů (kromě členu s  $f'(x)$ ) odečetly. Ukážeme si zde ale postup známý jako *Richardsonova extrapolace*. Ze vztahu pro centrovanou diferenci máme

$$
A(h) = \frac{f(x+h) - f(x-h)}{2h} = f'(x) + Ch^2 + O(h^4),
$$

kde *C* = *f ′′′*(*x*)*/*3! a uvědomili js[me](#page-30-0) si, že člen s *h* 3 je roven nule. Zapišme ten samý vztah pro krok 2*h* (obecně bychom mohli *nh*)

$$
A(2h) = \frac{f(x+2h) - f(x-2h)}{4h} = f'(x) + C(2h)^{2} + O(h^{4}).
$$

Nyní chceme odečíst tyto dvě rovnice tak, aby vypadl člen s *h* 2 . To se nám podaří kombinací

$$
A(2h) - 4A(h) = -3f'(x) + O(h4),
$$
  

$$
f'(x) = \frac{-f(x + 2h) + f(x - 2h) + 8f(x + h) - 8f(x - h)}{12h} + O(h4).
$$

Povedlo se nám tedy z původní centrované diference odstranit chybový člen nejnižšího řádu, musíme za to ale zaplatit znalostí funkční hodnoty ve čtyřech bodech namísto dvou.

Pro obecnou Richardsonovu extrapolaci platí, že pokud máme metodu

<span id="page-30-0"></span>
$$
A(h) = F + Ch^k + O(h^{k+l}),
$$

kde *F* je to, co chceme aproximovat (v našem případě *F* = *f ′* (*x*)), pak platí vztah

$$
F = \frac{n^k A(h) - A(nh)}{n^k - 1} + O(h^{k+l}).
$$
\n(5)

Všimněme si, že jsme vzorec (5) nenapsali speciálně pro numerickou derivaci, ale obecněji. Richardsonova extrapolace je totiž obecný nástroj použitelný v různých partiích numerických metod. Například při aplikaci v numerické integraci vede na tzv. Rombergovu integraci nebo při řešení obyčejných diferenciálních rovnic je na ní založena Bulirsch-Stoerova metoda. Nejspíš se s Richardsonovou extrapolací v průběhu seriálu ještě setkáme.

# <span id="page-31-0"></span>*Optimální volba kroku*

V některých situacích máme krok pevně daný, například pokud máme už naměřená data z experimentu. Ale v situacích kdy máme možnost volby je vhodné vědět, jaký krok volit, abychom měli co nejmenší (nebo alespoň rozumně velkou) chybu. Z definice derivace, kdy používáme nekonečně malý krok, bychom očekávali, že bude vhodné vždy volit krok co nejmenší. Zde se ale projeví zrádnost numerických výpočtů, především zaokrouhlovací chyby známé z minulého dílu, takže vše bude nakonec úplně jinak.

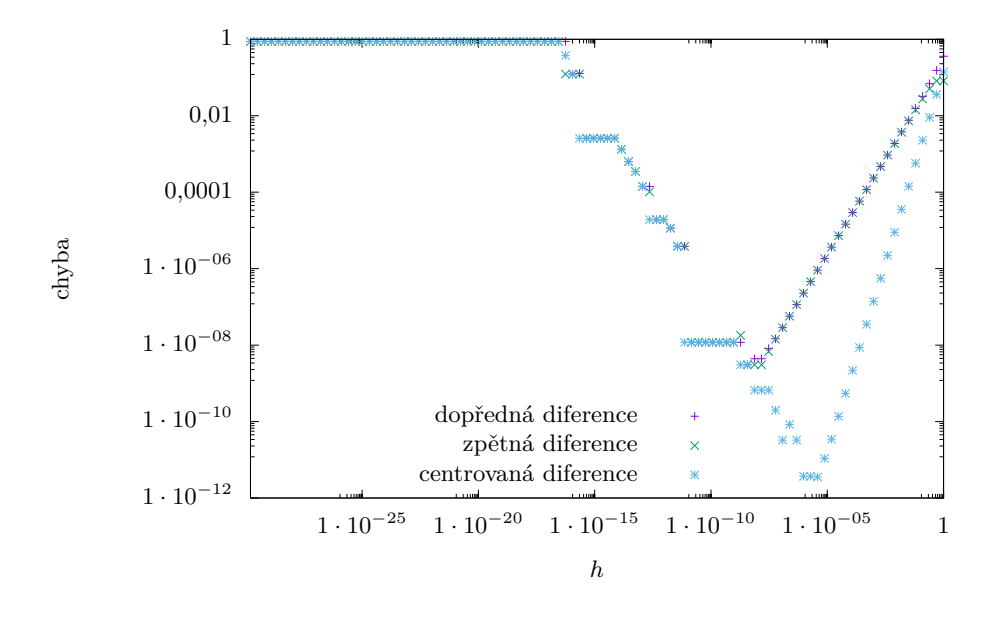

Obr. 9: Závislost chyby určení derivace na kroku *h*. Jako testovací funkce byla zvolena  $f(x) = \sin x$  v bodě  $x = 0.5$ .

Vykresleme si nyní závislost chyby určení derivace na velikosti kroku *h*. Jako testovací funkci si zvolme třeba *f*(*x*) = sin *x*, derivace (přesný výsledek) pak je *f ′* (*x*) = cos *x*. Závislost pro dopřednou, zpětnou a centrovanou diferenci je v log-log<sup>21</sup> grafu 9. Vidíme, že chyba s klesajícím *h* nejprve skutečně klesá, pro dopřednou a zpětnou diferenci lineárně, pro centrovanou diferenci rychleji – kvadraticky. Poté ale pro určitou hodnotu nastane zlom a chyba opět začne růst, případně se občas zastaví a vytvoří "schod". Proč se to děje? Zatímco samotná chyba metody s klesajícím *h* stále klesá, zaokrouhlovací chyba, konkrétně typu cancellation, s klesajícím *h* roste. Pro určité optimální *h* = *h*opt je chyba metody rovna zaokrouhlovací chybě a pro *h < h*opt dominuje zaokrouhlovací chyba.

Dále vidíme, že pro centrovanou diferenci je optimální krok větší, než pro zpětnou a dopřednou diferenci. Je to náznak obecnějšího pravidla: *"Čím větší řád metody, tím je optimální krok větší."* Speciálně platí, že kombinace metody vysokého řádu a velmi malého kroku je cesta do pekel.

 $^{21}\rm{Pokud}$ nevíte, proč použít log-log graf pro mocninné závislosti, přečtěte si vzorové řešení úloh z 1. dílu.

Odvoďme si nyní teoretickou předpověď pro *h*opt pro dopřednou diferenci. Hledáme tedy *h*, pro které bude chyba metody rovna zaokrouhlovací chybě. Předpokládejme, že zaokrouhlovací chyba při vyčíslení funkce je ∆*f*(*x*) *≈ f*(*x*)*ε*, kde *ε* je strojová přesnost. Pak pro derivaci a její chybu platí

$$
f'(x) + \Delta f'(x) = \frac{f(x+h)(1+\varepsilon_1) - f(x)(1+\varepsilon_2)}{h}
$$
  
= 
$$
\frac{f(x+h) - f(x)}{h} + \frac{f(x+h)\varepsilon_1 - f(x)\varepsilon_2}{h},
$$

kde *ε*<sup>1</sup> a *ε*<sup>2</sup> jsou skutečné relativní chyby vyčíslení funkce, přičemž dle výše uvedeného platí, že jsou řádově rovny strojové přesnosti. Také poznamenejme, že nám jde o horní odhad chyby, proto v následujícím kroku sečteme všechny dí[lč](#page-31-0)í chyby v absolutní hodnotě. Pak pro zaokrouhlovací chybu dopředné diference platí

$$
\Delta f'(x) \approx \frac{2\varepsilon |f(x)|}{h}
$$

*.*

Všimněme si, že ∆*f ′* (*x*) *∝ h −*1 . Právě tato vlastnost je důvodem, že pro malá *h* převáží.

Chyba metody dopředné diference *δ* je z Taylorova rozvoje rovna

$$
\delta = \frac{|f''(\xi)|}{2!}h \approx \frac{|f''(x)|}{2!}h,
$$

kde jsme provedli odhad chyby dosazením *x* místo *ξ*, protože hodnotu *ξ* neznáme. Pro *h* = *h*opt pak platí  $\delta \approx \Delta f'(x)$ , tedy (za předpokladu  $f''(x) \neq 0$ )

$$
\label{eq:1} \begin{split} \frac{|f^{\prime\prime}(x)|}{2}h_{\rm opt}\approx\frac{2\varepsilon|f(x)|}{h_{\rm opt}}\,,\\ h_{\rm opt}\approx2\sqrt{\frac{|f(x)|}{|f^{\prime\prime}(x)|}}\sqrt{\varepsilon}\,. \end{split}
$$

Protože nás zajímá pouze řádový odhad, stačí nám, že pro dopřednou diferenci platí  $h_{\rm opt}\sim\sqrt{\varepsilon}\sim10^{-8},$ což odpovídá optimální hodnotě v grafu 9. Pro zpětnou diferenci bychom obdrželi stejný výsledek, pro centrovanou diferenci bychom pak obdobným postupem dostali  $h_{\text{opt}} \sim \varepsilon^{1/3} \sim 10^{-5}$ .

# *Monte Carlo*

*Monte Carlo* (zkráceně MC) je označení pro jakoukoli metodu, která k vyřešení úlohy používá náhodné vzorkování pravděpodobnostního rozdělení sledované veličiny pomocí generátoru pseudonáhodných čísel. Dle aplikace a použitých algoritmů se Monte Carlo dělí na kinetické, termodynamické (statistické), kvantové a mnoho dalších. V tomto seriálu se budeme postupně věnovat třem oblastem: MC integraci, geometrickému MC a zlehka se dotkneme i termodynamického MC. A aby nebyl výklad problematiky zbytečně komplikovaný, omezíme se zde na rovnoměrné rozdělení a složitější distribuce odsuneme do dalšího dílu.

# *Principy metody*

Princip metody Monte Carlo si ukážeme na konkrétní úloze, která se nazývá *Buffonova jehla*. Původní znění pochází z 18. století od hraběte de Buffon: *Nechť máme vodorovnou plochu rozdělenou rovnoběžnými čarami na pásy šířky a. Na tuto plochu hodíme jehlu délky b. Jaká je*

*pravděpodobnost, že jehla protne čáry?* Vzhledem k době, kdy byla úloha zadaná, bylo možné vyřešit ji buď analyticky nebo experimentem, počítačová simulace nebyla dostupná. Naše zadání bude znít ovšem trochu jinak: Jak na základě opakovaného provedení experimentu uvedeného v Buffonově úloze určíme hodnotu čísla π?

Možná jste nyní zmatení z toho, odkud se vzalo číslo π. To se ihned ozřejmí, jakmile vyřešíme původní Buffonovu úlohu. Její podstatou hledání tzv. *geometrické pravděpodobnosti* ve dvou dimenzích. Tento typ úloh po nás obecně požaduje porovnat obsah plochy, kterou představují pozitivní výsledky, s obsahem celkové plochy, na které se pohybujeme. Jednoduchým příkladem je nalezení pravděpodobnosti, že trefíme střed terče (bull's eye) za předpokladu, že se vždy trefíme do terče a rozdělení bodů dopadu šipky je rovnoměrné. Hledaná pravděpodobnost je pak dána poměrem obsahu červeného středu a obsahu celého terče.

V Buffonově úloze máme tyto dvě souřadnice: souřadnice *x* středu jehly ve směru kolmém na rovnoběžné čáry a úhel *ϑ* natočení jehly v rovině. (Nenechte se zmást, souřadnice *y* v rovnoběžném směru zde nehraje žádnou roli.) Nyní přidáme dodatečnou podmínku $^{22}$   $b < a$ , tedy délka jehly musí být menší než šířka pásů. Potom pravděpodobnost, že poloha středu *x* bude ve vzdálenosti menší než *b/*2 od čáry (a tedy čára bude v dosahu jehly), udává vztah

$$
P_1 = \frac{1}{a} \left( \frac{b}{2} + \frac{b}{2} \right) = \frac{b}{a} \,. \tag{6}
$$

Nyní nalezneme pravděpodobnost *P*2, že jehla protne rovnoběžku, ke které je nejblíž, pokud je tato rovnoběžka v dosahu jehly – všimněte si slova "pokud", jde o podmíněnou pravděpodobnost. Pravděpodobnost, že jehla protne rovnoběžku, bude díky nezávislosti souřadnic dána součinem  $P_1 \cdot P_2$ . Aby jehla ve vzdálenosti  $x \leq b/2$  od rovnoběžky tuto rovnoběžku proťala, musí platit  $x \leq \frac{b}{2} \cos |\vartheta|$ . Toto si rozmyslíme z pravoúhlého trojúhelníku s přeponou  $b/2$  a přilehlou odvěsnou *x*. Inverzně, úhel *ϑ* (v intervalu od *−*π*/*2 do π*/*2, měřený od kolmice na rovnoběžku) leží v intervalu  $\langle \vartheta_{\min}, \vartheta_{\max} \rangle = \langle -\arccos(2x/b), \arccos(2x/b) \rangle$ . Pro dané *x* bychom nyní snadno určili hledanou pravděpodobnost jako poměr velikosti uvedeného intervalu s úhlem π (v radiánech). Jelikož jsou však *ϑ*min a *ϑ*max závislé na *x*, musíme provést integraci přes *x* od 0 do *b/*2:

$$
P_2 = \frac{2}{b} \int_0^{b/2} \frac{2 \arccos(2x/b)}{\pi} dx = \frac{2}{\pi}.
$$
 (7)

Při výpočtu jsme využili tabulkový integrál

$$
\int \arccos x \, dx = x \arccos x - \sqrt{1 - x^2} + C \dots \tag{8}
$$

Řešení Buffonovy úlohy tedy zní: Jehla protne rovnoběžku s pravděpodobností  $P = P_1 P_2 = \frac{2b}{a\pi}$ .

Přímější, ale méně názorný postup řešení by vypadal následovně: pravděpodobnostní funkce souřadnic *x* (vzdálenost od nejbližší čáry) a *ϑ* jsou

 $f_x(x) = \begin{cases} \frac{2}{a} & \text{pro } x \in \langle 0, a/2 \rangle \\ 0 & \text{impl} \end{cases}$ 0 jinak  $f_{\vartheta}(\vartheta) = \begin{cases} \frac{1}{\pi} & \text{pro } \vartheta \in \langle -\pi/2, \pi/2 \rangle \\ 0 & \text{isom} \end{cases}$ 0 jinak *.*

a

 $^{22}$ Řešení úlohy bez této podmínky je také možné, ale obsahuje trochu komplikovanější integrál a metoda výpočtu π pak již není tak zřejmá.

Souřadnice *x* a *ϑ* jsou nezávislé náhodné proměnné. V takovém případě můžeme sdruženou pravděpodobností funkci *P*(*x, ϑ*) vyjádřit jako součin jednorozměrných pravděpodobnostních funkcí

$$
f_{x,\vartheta}(x,\vartheta) = f_x(x)f_{\vartheta}(\vartheta) = \begin{cases} \frac{2}{a\pi} & \text{pro } x \in \langle 0, a/2 \rangle \land \vartheta \in \langle -\pi/2, \pi/2 \rangle \\ 0 & \text{jinak } . \end{cases}
$$
(9)

Výše jsme si rozmysleli, že k protnutí rovnoběžky dojde pro  $x \leq \frac{b}{2} \cos |\vartheta|$  $x \leq \frac{b}{2} \cos |\vartheta|$ . Hledanou pravděpodobnost tedy získáme jako dvojný integrál

$$
P = \int_{-\pi/2}^{\pi/2} \int_0^{\frac{b}{2}\cos|\vartheta|} \frac{2}{a\pi} dx d\vartheta = \int_{-\pi/2}^{\pi/2} \frac{b\cos|\vartheta|}{a\pi} d\vartheta = \frac{2b}{a\pi}.
$$
 (10)

Nabízí se tedy následující metoda, jak určit hodnotu čísla π: Obstaráme si velké množství jehel (pro uskutečnění experimentu jsou vhodnější špejle) a postupně<sup>23</sup> je budeme házet na pruhovanou plochu a počítat, kolikrát došlo k protnutí některé z rovnoběžek. Při házení musíme dbát na to, aby byl pohyb jehly vzduchem dostatečně chaotický a výslednou konfiguraci jehly bylo možné považovat za náhodnou. Nakonec vydělíme počet protnutí počtem jehel a dostaneme určité číslo *c*. Podle zákona velkých čísel pro *n* hodů platí

$$
\lim_{n \to \infty} c = P,\tag{11}
$$

tj. v limitě velkého počtu hodů vyjádříme číslo π vztahem

$$
\pi = \frac{2b}{ac} \,. \tag{12}
$$

Tato metoda k nalezení čísla π spadá do rodiny Monte Carlo. Před rozmachem MC simulací se opakované pokusy používaly pouze k odhadu nejistoty<sup>24</sup> výsledku získaného deterministickou simulací, například numerickou integrací diferenciálních rovnic. Metoda Monte Carlo přímo řeší danou úlohu na základě pravděpodobnostního přístupu.

Shrňme si nyní v obecnosti *základní kroky metody Monte Carlo*:

- <span id="page-34-0"></span>• Stanovíme množinu všech možných vstupních hodnot. V případě Buffonovy jehly jde o všechny dvojice hodnot, kterých můžou nabývat proměnné *x* a *ϑ*.
- Zjistíme, jakými pravděpodobnostními funkcemi se řídí náhodné veličiny vstupující do simulace. V probrané úloze šlo o dvě rovnoměrná rozdělení pro veličiny *x* a *ϑ*.
- Pomocí generátoru (pseudo)náhodných čísel vybíráme realizace zmíněných náhodných veličin. V experimentální formě Buffonovy jehly je náhodnost zaručena chaotickým letem jehly vzduchem.
- Na vybrané realizace aplikujeme deterministický vzorec a získáme výstupní hodnoty simulace.

Poslední bod zní velmi obecně, neboť se podstatně liší problém od problému – při zkoumání pohybu částic v plynu (termodynamické MC) uplatníme zcela jiné vztahy než při výpočtu integrálů. V Buffonově úloze je výstupní hodnotou odhad čísla π. Tato hodnota však nikdy nebude přesná, protože počet hodů jehlou/špejlí je konečný. Rádi bychom proto kvantifikovali chybu, které se při výpočtu dopouštíme. Bohužel, ne každá aplikace MC umožňuje snadno definovat, jak určíme nejistotu výsledku. Jak je tomu v případě Buffonovy úlohy?

 $^{23}\rm{Nebo}$ všechny naráz, musíme však zaručit, že srážky jehel nenaruší náhodnost.

 $^{24}\rm{Pripome\^m}$ že nejistotou myslíme veličinu charakterizující distribuci výsledku okolo očekávané hodnoty. Více viz následující kapitola.

### *Monte Carlo integrace*

Než zodpovíme otázku položenou na konci minulé kapitoly, podívejme se na Buffonovu úlohu obecněji. Při aplikaci Monte Carlo metody vlastně řešíme za pomoci simulace integrál (7), respektive (10). Řešení Buffonovy úlohy tedy spadá do specifické skupiny metod zvaných *Monte Carlo integrace*. Obecně tedy hledáme hodnotu integrálu

$$
I = \int_{\Omega} f(x) \mathrm{d}x \,, \tag{13}
$$

kde  $f(x)$  je známá funkce a  $\Omega$  je oblast, přes kterou integrujeme. Jelikož nepředpokládáme, že každý čtenář je dobře obeznámen s integrálním počtem, krátce si zde vysvětlíme, jak pojem integrálu chápat.

Smyslem integrálního počtu je zobecnit pojmy jako je délka, plocha či objem. Pokud ve výrazu (13) položíme  $f(x) = 1$ , pak *I* bude udávat objem oblasti Ω. Slovo "objem" může být poněkud zavádějící, protože pokud je oblastí například dvourozměrná plocha vytyčená body (0*,* 0), (2*,* 0), (2*,* 3) a (0*,* 3), bude integrál představovat obsah dané plochy (zde obdélník o obsahu 6) – často však používáme termín objem pro oblasti s libovolnou dimenzí (obsah je tedy "2D objem"). Pokud je tvar oblasti komplikovaný, může být vyčíslení integrálu také komplikované. Vždy je však možné aplikovat numerický přístup: rozřežeme oblast na velký počet krychliček a sečteme jejich objem. Čím jemnější dělení použijeme, tím přesnějšího výsledku dosáhneme.

Z numerického pohledu se problém integrace příliš nezmění ani když budeme pracovat s libovolnou funkcí *f*(*x*). Pouze budeme muset při sčítání krychliček každý elementární objem vynásobit vahou danou hodnotou funkce  $f(x)$  ve středu krychličky.<sup>25</sup>

Teď když máme hrubou představu, jak může takový numerický výpočet integrálu vypadat, budeme schopni lépe ocenit přínos metody Monte Carlo. Prvním krokem je uzavření obecně komplikované množiny Ω do boxu. Tento box představuje definiční obor pravděpodobnostní funkce *p*(*x*) od náhodné veličiny *X*. Stále pro jednoduchost uvažujeme, že *X* má rovnoměrné rozdělení, *p*(*x*) je tedy konstantní funkce, která všude nabývá hodnoty 1*/V* , kde *V* je objem boxu (vzpomeňte, že pravděpodobnostní funkce je normovaná, takže integrál funkce *p*(*x*) přes celý box musí být roven 1). Navíc předpokládejme, že mimo oblast Ω je funkce *f*(*x*) nulová. Pomocí generátoru náhodných čísel vybereme jednu realizaci *x* veličiny *X* a zkonstruujeme odhad integrálu

$$
I_1(X = x) = \frac{f(x)}{p(x)}.
$$
\n(14)

Očekáváme, že jednobodový odhad bude velmi špatný. Uvažujme na chvíli případ, kdy počítáme objem oblasti Ω (označme ho *O*), tj. *f*(*x*) = 1 všude na Ω. Pokud *x ∈* Ω, pak *I*<sup>1</sup> = *V* . Pokud *x /∈* Ω, pak *I*<sup>1</sup> = 0. Hledaná hodnota zřejmě leží někde mezi 0 a *V* , ale nevíme kde. Dobrou vlastností tohoto odhadu je tzv. nestrannost. To znamená, že jeho střední hodnota je rovna přesnému výsledku. To si snadno potvrdíme aplikací definice střední hodnoty spojité náhodné veličiny

$$
E[I_1] = \int_{\Omega} I_1(X=x)p(x)dx = \int_{\Omega} \frac{f(x)}{p(x)}p(x)dx = \int_{\Omega} f(x)dx = O;
$$
 (15)

 $^{25}\rm Nemus$ jít o střed a nemusí jít o krychličky, ale zatím s touto představou vystačíme. Fundovanější vysvětlení numerické integrace těmito metodami naleznete v dalších dílech seriálu.

tento výsledek platí pro libovolné  $f(x)$ . Pro výpočet rozptylu použijeme vztah<sup>26</sup>

Var 
$$
[I_1]
$$
 = E  $[I_1^2]$  - (E  $[I_1]$ )<sup>2</sup>, (16)

tedy pro  $f(x) = 1$  a  $p(x) = 1/V$  dostaneme

$$
\text{Var}\left[I_{1}\right] = \int_{\Omega} \left(\frac{f(x)}{p(x)}\right)^{2} p(x) \, \mathrm{d}x - O^{2} = \int_{\Omega} V \, \mathrm{d}x - O^{2} = VO - O^{2} = O(V - O). \tag{17}
$$

Vidíme tedy, že rozptyl našeho odhadu je přímo úměrný rozdílu mezi objemem obklopujícího boxu a oblasti zájmu Ω. Kdybychom volili box shodný s Ω, takže by platilo *O* = *V* , dostali bychom exaktní výsledek, ale pak celá úloha postrádá smysl, protože hledaný objem již od začátku známe. Jak tedy docílíme nižšího rozptylu (a v důsledku nižší směrodatné odchylky), aniž bychom museli omezit naši benevolenci při volbě boxu?

Odhad *I*<sup>1</sup> je špatný, nicméně z geometrického pohledu víme, že pravděpodobnost zvolení *x ∈* Ω lze vyjádřit jako *O/V* . Tedy způsobem, jak odhad zlepšit, je vzít velký počet nezávislých vzorků, označme ho *N*, a provést průměr přes hodnoty *I*1(*X* = *xi*), *i* = 1*, . . . , N*. Novým odhadem je tedy veličina

$$
I_N = \frac{1}{N} \sum_{i=1}^{N} \frac{f(x_i)}{p(x_i)}.
$$
 (18)

Rozptyl této veličiny je $^{27}$ 

$$
\operatorname{Var}\left[I_N\right] = \operatorname{Var}\left[\frac{1}{N}\sum_{i=1}^{N}\frac{f(x_i)}{p(x_i)}\right] = \frac{1}{N^2}\left(\operatorname{Var}\left[\frac{f(x_1)}{p(x_1)}\right] + \operatorname{Var}\left[\frac{f(x_2)}{p(x_2)}\right] + \dots\right)
$$

$$
= \frac{1}{N}\operatorname{Var}\left[I_1\right] = \frac{1}{N}O(V - O),\tag{19}
$$

přičemž poslední úprava je opět pouze pro *f*(*x*) = 1. Pro směrodatnou odchylku tedy platí

$$
\sigma\left[I_N\right] = \frac{1}{\sqrt{N}}\sqrt{O(V - O)}.
$$
\n(20)

Výraz √ *O*(*V − O*) je nějaký konstantní faktor daný volbou boxu a není příliš podstatný. Zásadní význam má ovšem faktor 1*/ √ N*. Říká nám, že s rostoucím počtem vzorků klesá směrodatná odchylka s odmocninou počtu vzorků. Tedy zvýšíme-li počet vzorků stokrát, sníží se chyba desetkrát. To možná nezní jako příliš rychlá konvergence, ale při výpočtu mnohorozměrných integrálů se ukazuje být velice dobrou. Lze ukázat, že v dimenzi *d* konverguje výpočet integrálu pomocí dělení objemu na krychlové elementární buňky rychlostí *N <sup>−</sup>*2*/d*, zatímco integrace Monte Carlo není na dimenzi závislá. Pro dimenze *d >* 4 je tedy MC integrace preferovanou volbou.

Krátká poznámka k vyšším dimenzím – výpočet objemů geometrických těles v mnohorozměrných Eukleidových prostorech nemá mimo oblast čisté matematiky velký význam. Pokud však budeme každý

 $^{26}{\rm V}$  předchozím dílu seriálu nebyl zmíněn, ale lze ho odvodit z definice střední hodnoty a rozptylu.

<sup>27</sup>To, že rozptyl součtu můžeme rozdělit na součet rozptylů, plyne z nezávislosti veličin *I*1(*X* = *xi*). Můžete si to taky odvodit.

volný parametr fyzikálního systému považovat za jednu dimenzi, nabízí se široká škála aplikací. Jako příklad uveďme kanonický soubor částic ideálního plynu ve statistické mechanice, kde každá z *N* částic plynu je popsána třemi složkami hybnosti a třemi složkami polohy. Integrací přes těchto 6*N* proměnných získáme tzv. partiční sumu. Ta v sobě obsahuje termodynamické vlastnosti systému jako jsou vnitřní energie, entropie či tlak.

Odvozený vztah pro výpočet nejistoty odhadu integrálu za použití metody Monte Carlo můžeme aplikovat na Buffonovu jehlu. Pomocí generátoru náhodných čísel vybíráme *N* dvojic vzorků z rovnoměrných rozdělení  $x \in (0, a/2), \vartheta \in (-\pi/2, \pi/2)$  a k výsledku přičteme  $1/N$ pokaždé, když je splněna podmínka  $x \leq \frac{b}{2} \cos |\vartheta|$ . Buffonova úloha nemá přímočarou geometrickou interpretaci jako podíl obsahů dvou ploch, při výpočtu odchylky si proto vystačíme se znalostí pravděpodobnosti protnutí  $O/V = \frac{2b}{a\pi}$ . Pro relativní směrodatnou odchylku platí

$$
\frac{\sigma}{O} = \frac{1}{\sqrt{N}}\sqrt{V/O - 1} = \frac{1}{\sqrt{N}}\sqrt{\frac{a\pi}{2b} - 1}.
$$
\n(21)

Zvolíme-li konkrétní hodnoty parametrů, např.  $b = a = 1$ , dostaneme relativní směrodatnou odchylku

$$
\frac{\sigma}{O} = 0.76 \frac{1}{\sqrt{N}} \,. \tag{22}
$$

Poznamenejme ještě, že využít počítačovou simulaci Buffonovy úlohy k nalezení hodnoty čísla π není nejpraktičtější, protože při generování náhodných čísel potřebujeme číslo π již předem znát.

Existují metody, jak urychlit snižování rozptylu, ale jejich rozbor ponecháme do příštího dílu. Jednu speciální metodu přeci jen ve stručnosti uvedeme – nazývá se kvazi-Monte Carlo (qMC) a od běžné MC metody se liší tím, že nepoužívá pseudonáhodná čísla, ale tzv. kvazináhodná čísla (odborněji se mluví o posloupnostech s nízkou diskrepancí). Výhodou qMC je, že zatímco při generování náhodných čísel dochází k vytváření shluků, kvazináhodná čísla pokryjí zvolenou oblast rovnoměrněji. Nemůže se tedy stát, že bychom několikrát započítali stejný bod (nebo velmi blízké body). Zároveň však kvazináhodná čísla nejsou rozmístěna v pravidelné mříži, při změně oblasti tedy není potřeba polohy bodů přepočítat. Řád konvergence směrodatné odchylky se díky rovnoměrnému pokrytí může blížit až 1*/N*. Za tento bonus však musíme zaplatit – kvazináhodná čísla nejsou nezávislá, jejich využití je proto omezeno (není možné je použít například v kryptografii) a statistické zpracování se kvůli korelacím komplikuje.

### *Ukázková úloha: Integrace kruhu*

Zadání: Vypočtěte obsah čtvrtkruhu o poloměru *r* = 1 pomocí metody Monte Carlo.

Řešení: Čtvrtkruh vložíme do čtverce o straně délky *r* (tj. poloměry čtvrtkruhu jsou shodné s dvěma přilehlými stranami čtverce) a budeme generovat dvojice rovnoměrně rozdělených náhodných čísel na intervalu *⟨*0*,* 1*⟩*. Dvojice čísel představují souřadnice *x*, *y* bodů uvnitř čtverce, celkem jich vygenerujeme *N*. Poté spočteme všechny body, které splňují podmínku  $x^2 + y^2 \leq 1$ , tj. leží uvnitř čtvrtkruhu; tento počet označme *M*. Obsah je poté dán vztahem

$$
S = \frac{M}{N}d^2 = \frac{M}{N}.
$$

Jelikož známe vzoreček pro obsah kruhu, očekáváme výsledek

$$
M/N = \pi/4 \pm 0.41 \frac{1}{\sqrt{N}},
$$

kde jsme faktor 0,41 získali ze vztahu (20) pro  $V = r^2 = 1$  a  $O = \pi r^2/4 = \pi/4$ .

K řešení byl použit následující kód, který můžete s mírnými úpravami využít v seriálové úloze. Uvnitř kódu je pomocí komentářů vysvětlena potřebná syntax jazyka Python.<sup>28</sup>

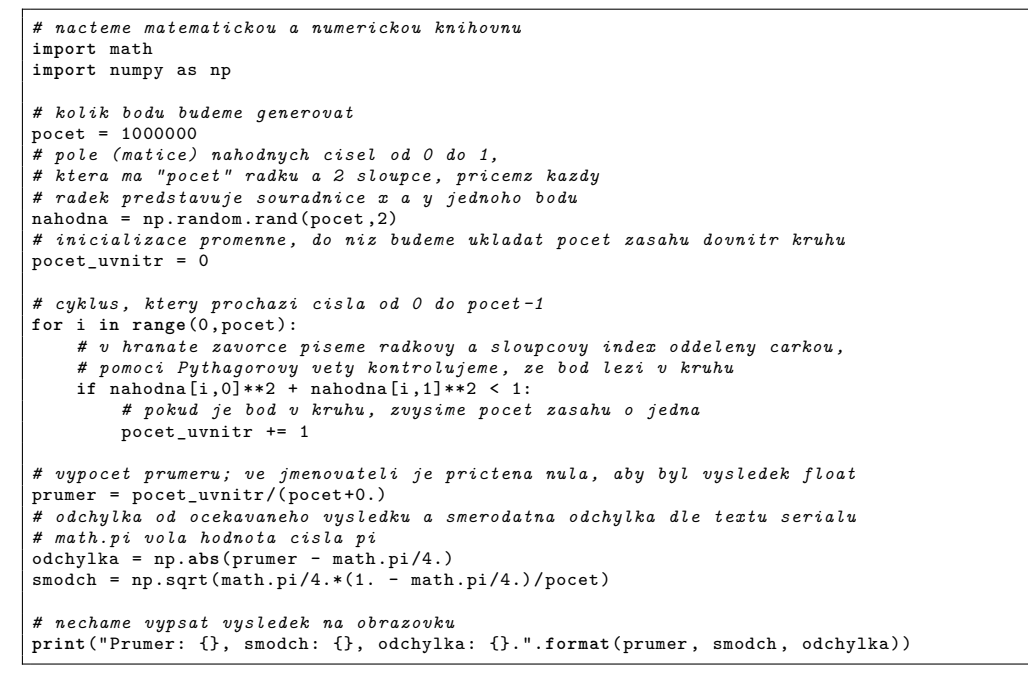

Výsledek prvního běhu programu vypadal následovně:

Prumer: 0.785928, smodch: 0.000410545841934,

odchylka: 0.000529836602552.

Jelikož jsme použili 1 000 000 bodů, pohybuje se relativní směrodatná odchylka okolo 1*/*1000 (odmocnina). Na obrázku 10 vidíte, jak se vyvíjí odhad průměru s rostoucím *N*.

Úlohu lze jednoduše vyřešit i v programu Microsoft Excel. Pomocí funkce RAND() naplníme dva sloupce do délky *N*. Volme třeba *N* = 1 000 a naplněny nechť jsou sloupce A a B. Do buňky C1 vepíšeme vzorec =A1̂2+B1̂2 a vytáhneme do délky *N*. Poté do prázdné buňky vepíšeme

==COUNTIF(C1:C1000;"<1")/COUNT(C1:C1000)

První funkce spočte všechny buňky obsahující číslo větší než 1, druhá funkce započte všechny neprázdné buňky. Tak získáme odhad obsahu kruhu s průměrem *d* = 1.

 $^{28}\mathrm{K\acute{o}d}$ je psán tak, aby byl srozumitelný, nikoli efektivní.

<span id="page-39-0"></span>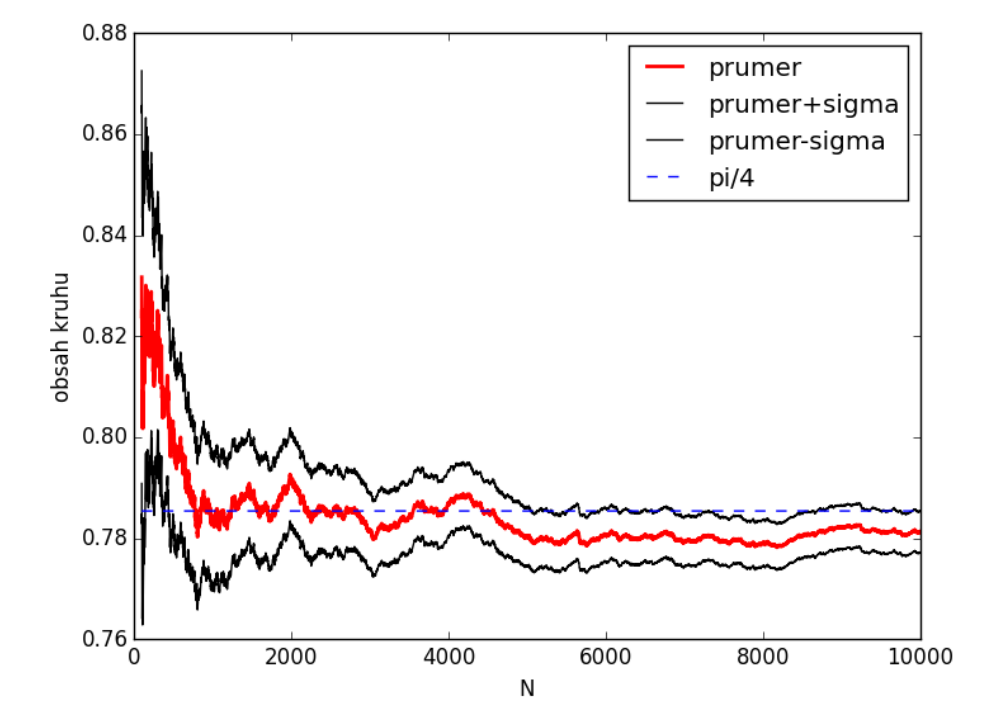

Obr. 10: Vývoj obsahu kruhu odhadnutého metodou Monte Carlo v závislosti na počtu bodů *N*. Prvních sto kroků je v grafu vynecháno kvůli velkým fluktuacím.

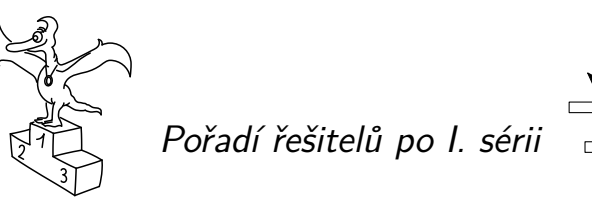

Kompletní výsledky najdete na http://fykos.cz.

# *Kategorie prvních ročníků*

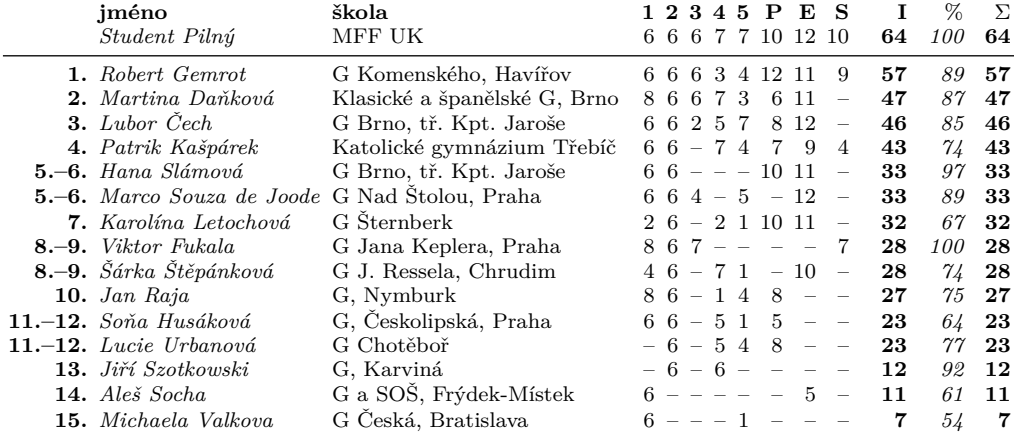

# *Kategorie druhých ročníků*

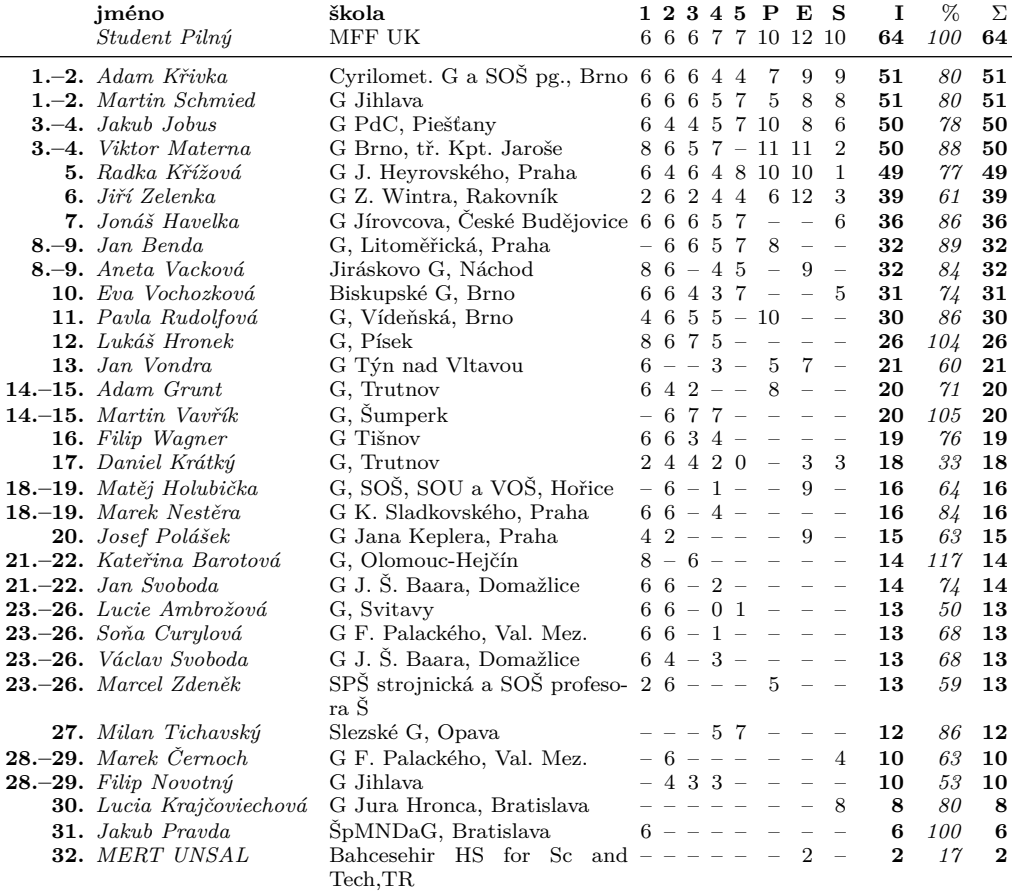

# *Kategorie třetích ročníků*

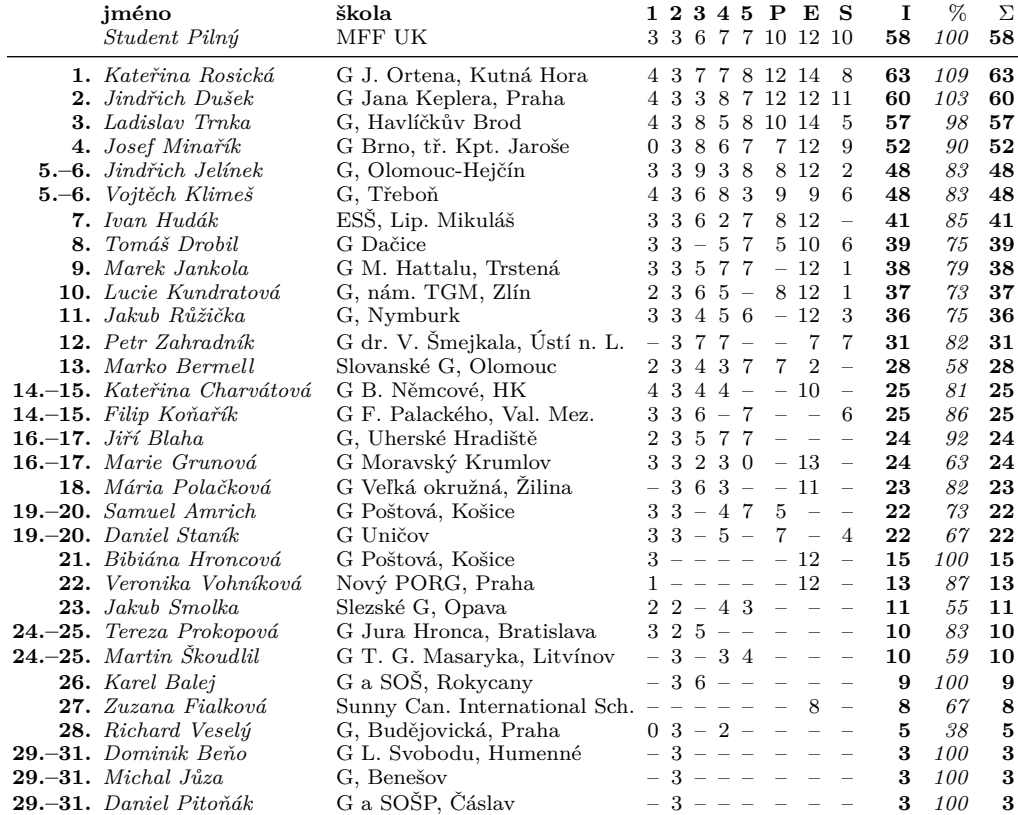

# *Kategorie čtvrtých ročníků*

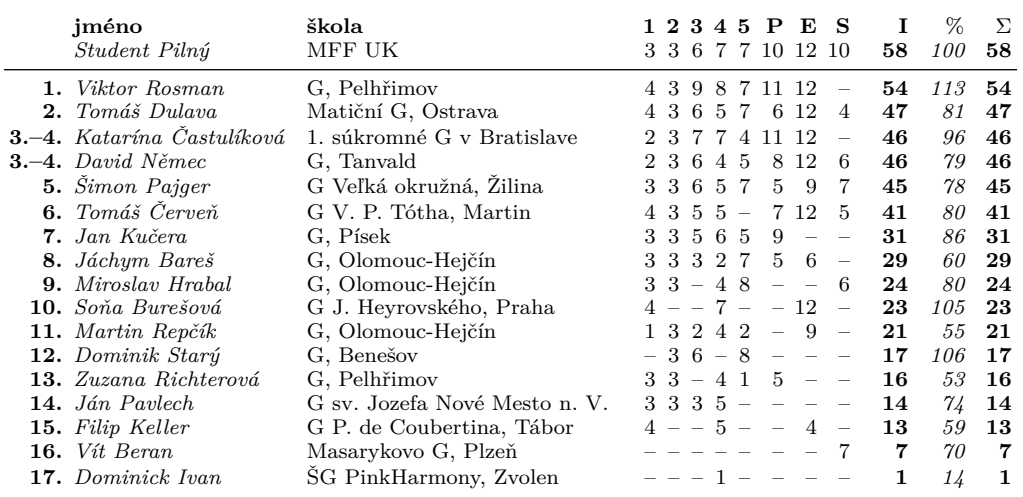

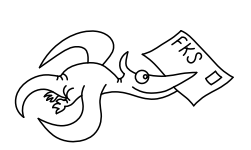

# *FYKOS*

*UK[, Matematicko-fyzikální fakulta](http://creativecommons.org/licenses/by-sa/3.0/) Ústav teoretické fyziky V Holešovičkách 2 180 00 Praha 8*

www: http://fykos.cz e-mail: fykos@fykos.cz

FYKOS je také na Facebooku *http://www.facebook.com/FYKOS*

Fyzikální korespondenční seminář je organizován studenty MFF UK. Je zastřešen Oddělením propagace a mediální komunikace MFF UK a podporován Ústavem teoretické fyziky MFF UK, jeho zaměstnanci a Jednotou českých matematiků a fyziků.

Toto dílo je šířeno pod licencí Creative Commons Attribution-Share Alike 3.0 Unported. Pro zobrazení kopie této licence navštivte http://creativecommons.org/licenses/by-sa/3.0/.